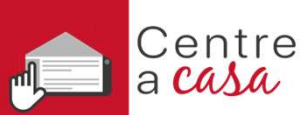

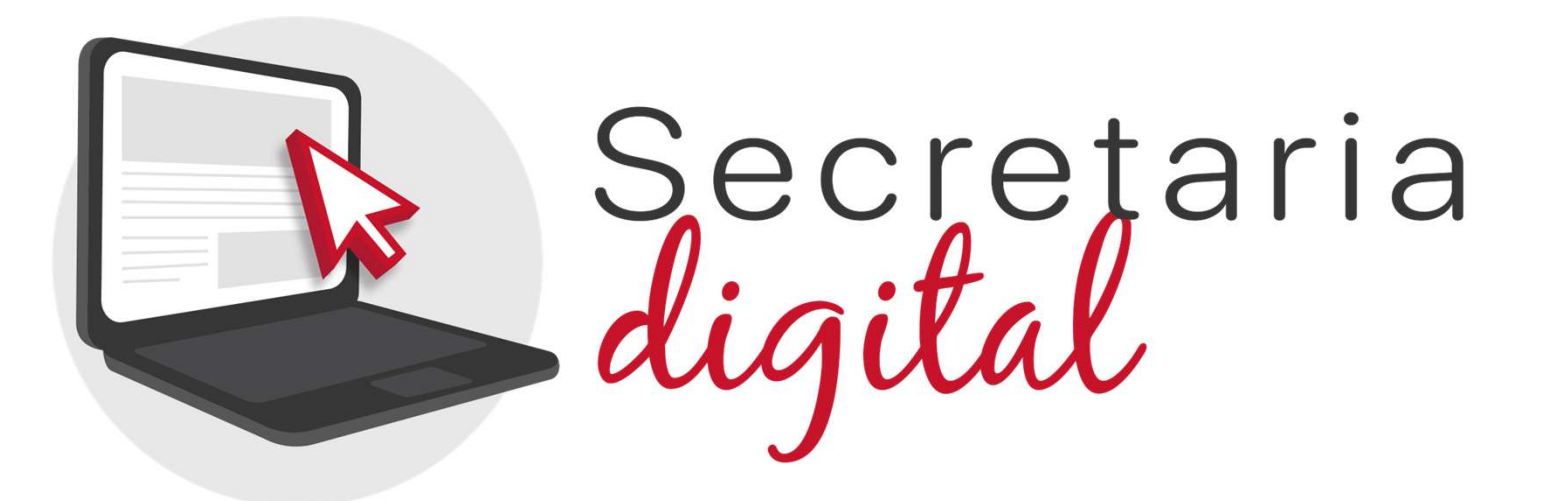

# PROCÉS D'ADMISSIÓ

Ensenyaments: Formació Professional (GM, GS i Semipresencial)

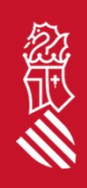

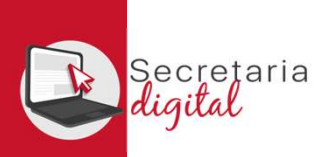

# FASES DEL PROCÉS D'ADMISSIÓ

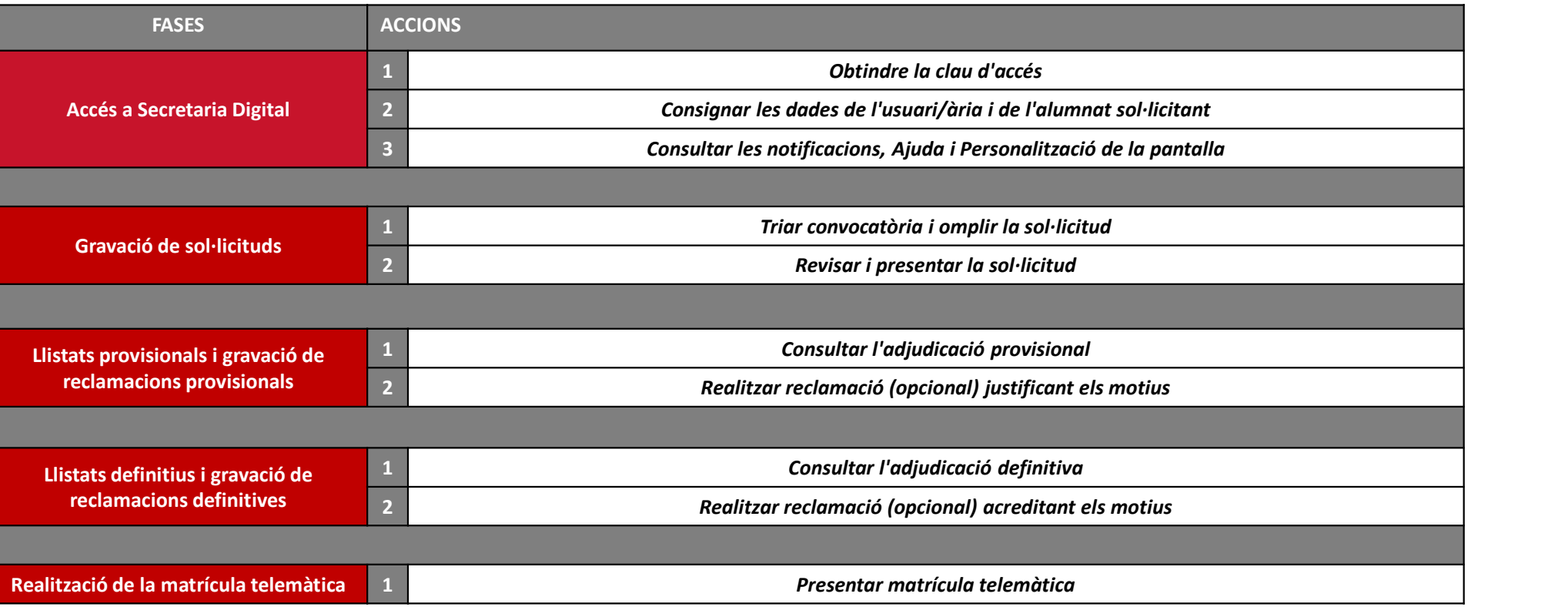

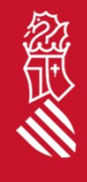

SECRETARIA DIGITAL

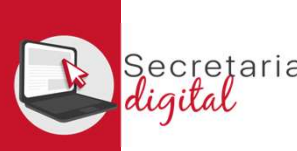

# 1. LA CLAU D'ACCÉS

- 
- 

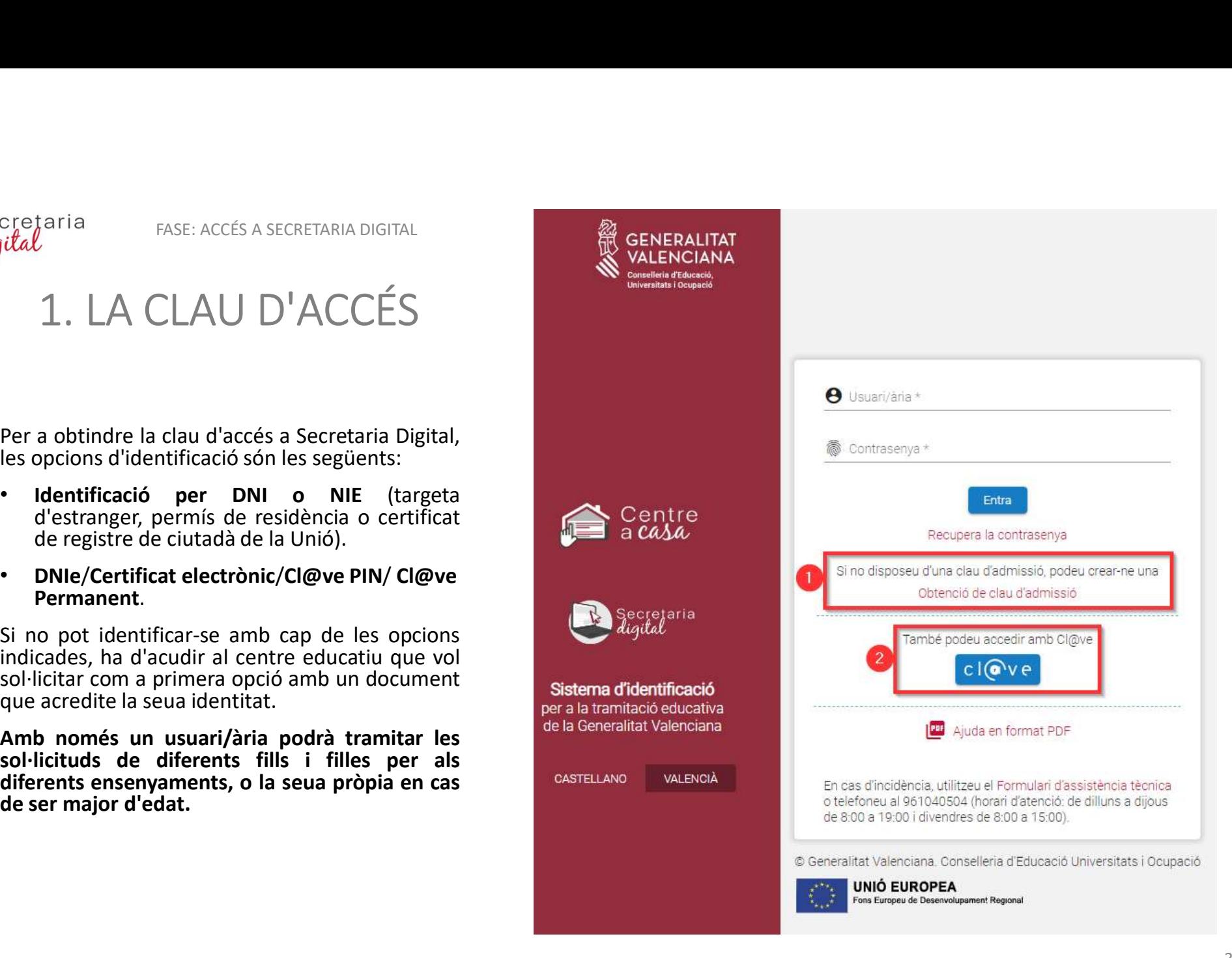

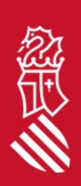

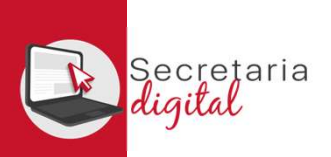

FASE: ACCÉS A SECRETARIA DIGITAL

# DIGITAL<br>OPCIONS D'IDENTIFICACIÓ<br>2. DNIe / Certificat Electrònic /<br>Cl@urain / Cl@urain / Cl@urainers

## 1. Identificació amb DNI + IDESP / NIE + IXESP

# 2. DNIe / Certificat Electrònic /

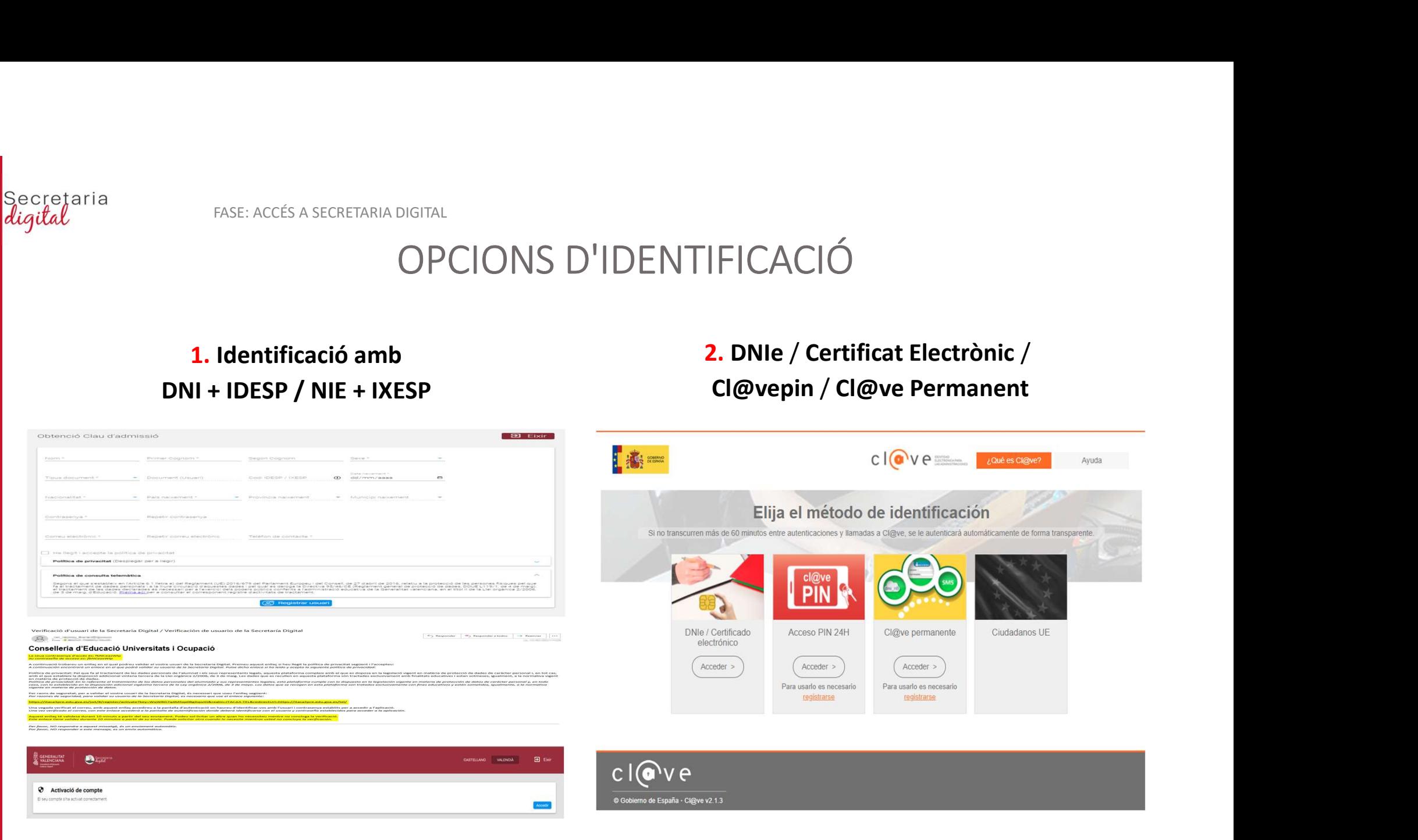

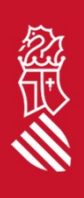

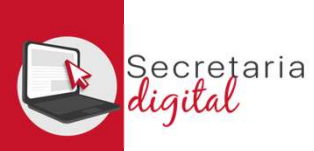

# 2. DADES DE L'USUARI/ÀRIA

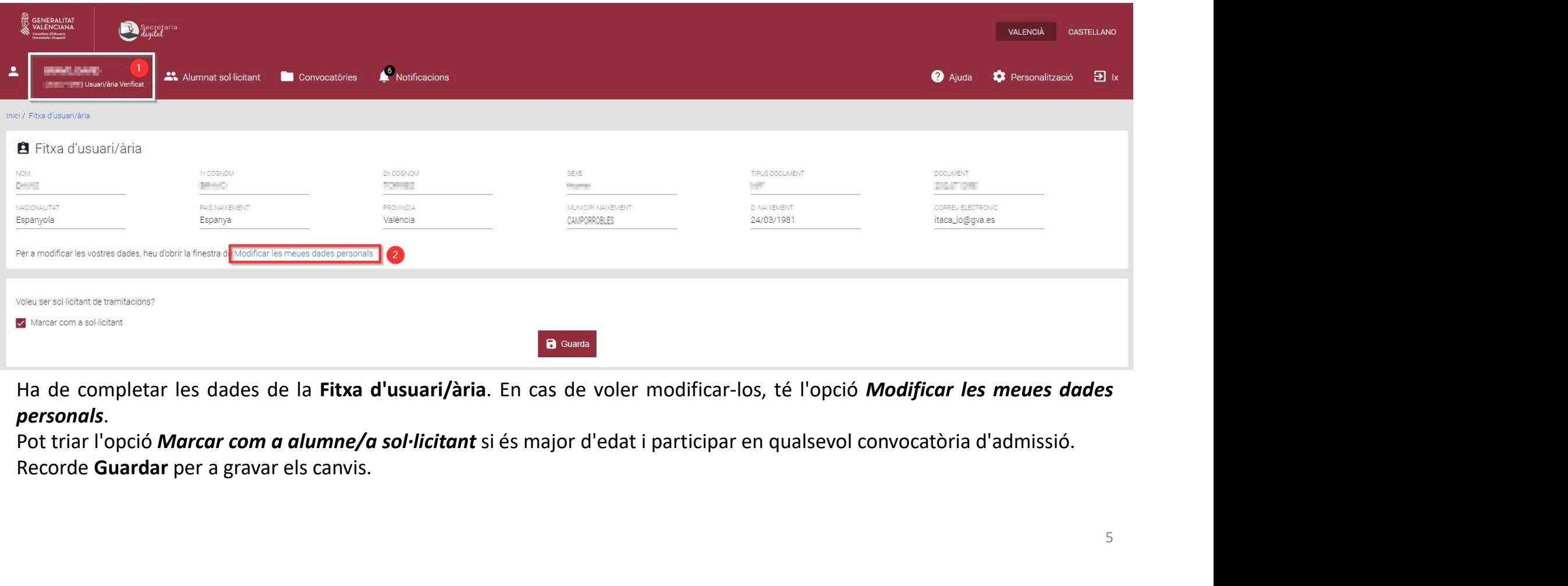

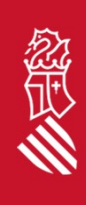

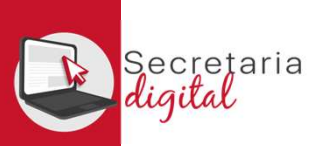

FASE: ACCÉS A SECRETARIA DIGITAL

## ALTA ALUMNAT SOL·LICITANT

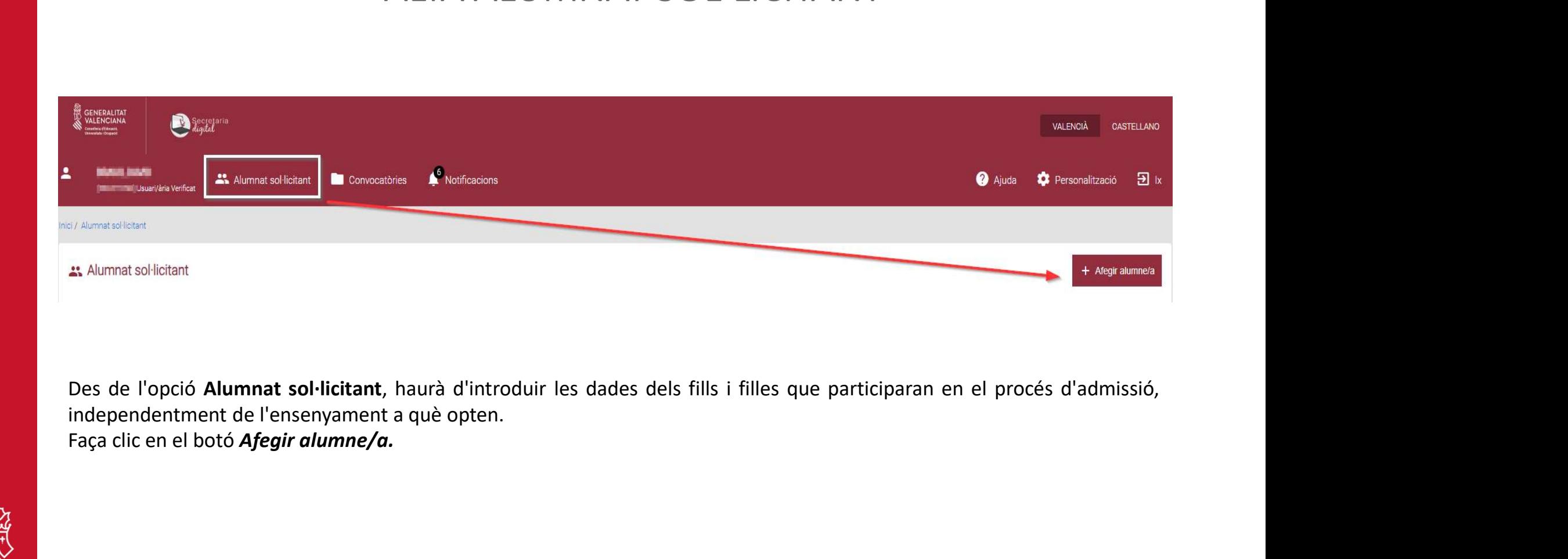

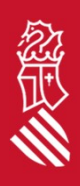

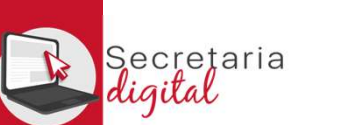

FASE: ACCÉS A SECRETARIA DIGITAL

## ALTA ALUMNAT SOL·LICITANT

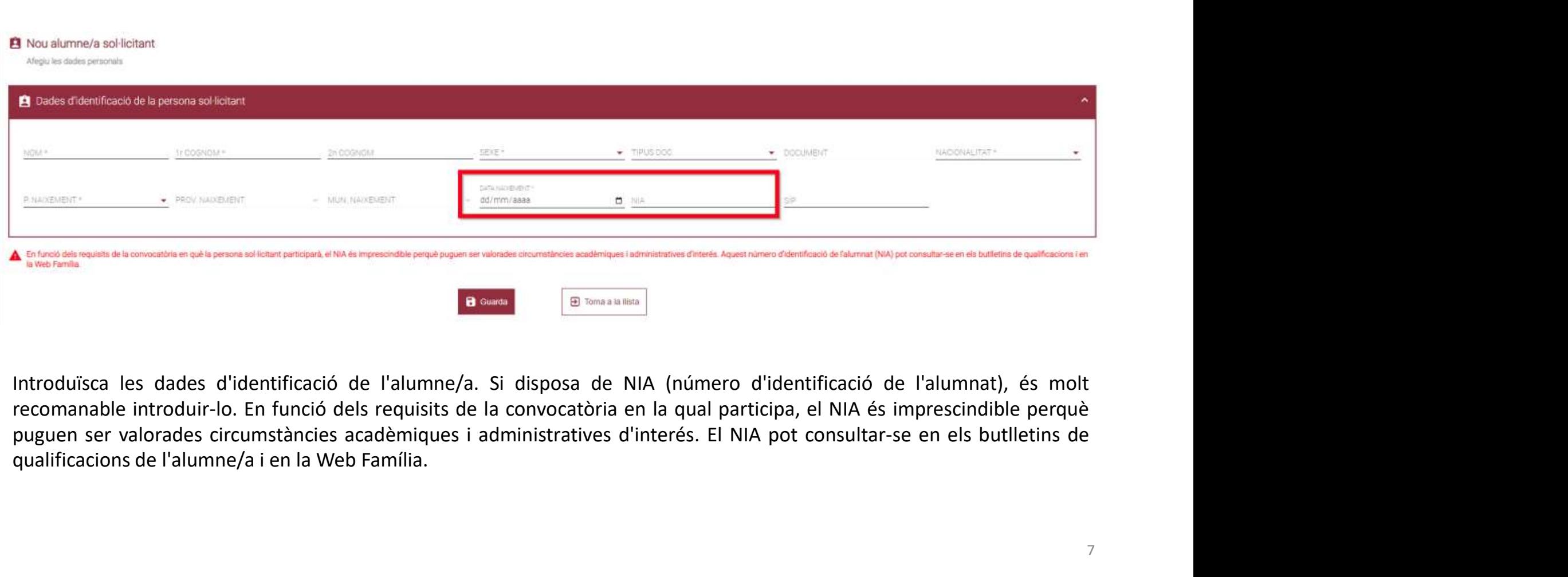

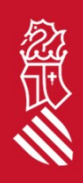

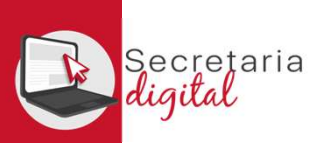

## ALUMNAT SOL·LICITANT

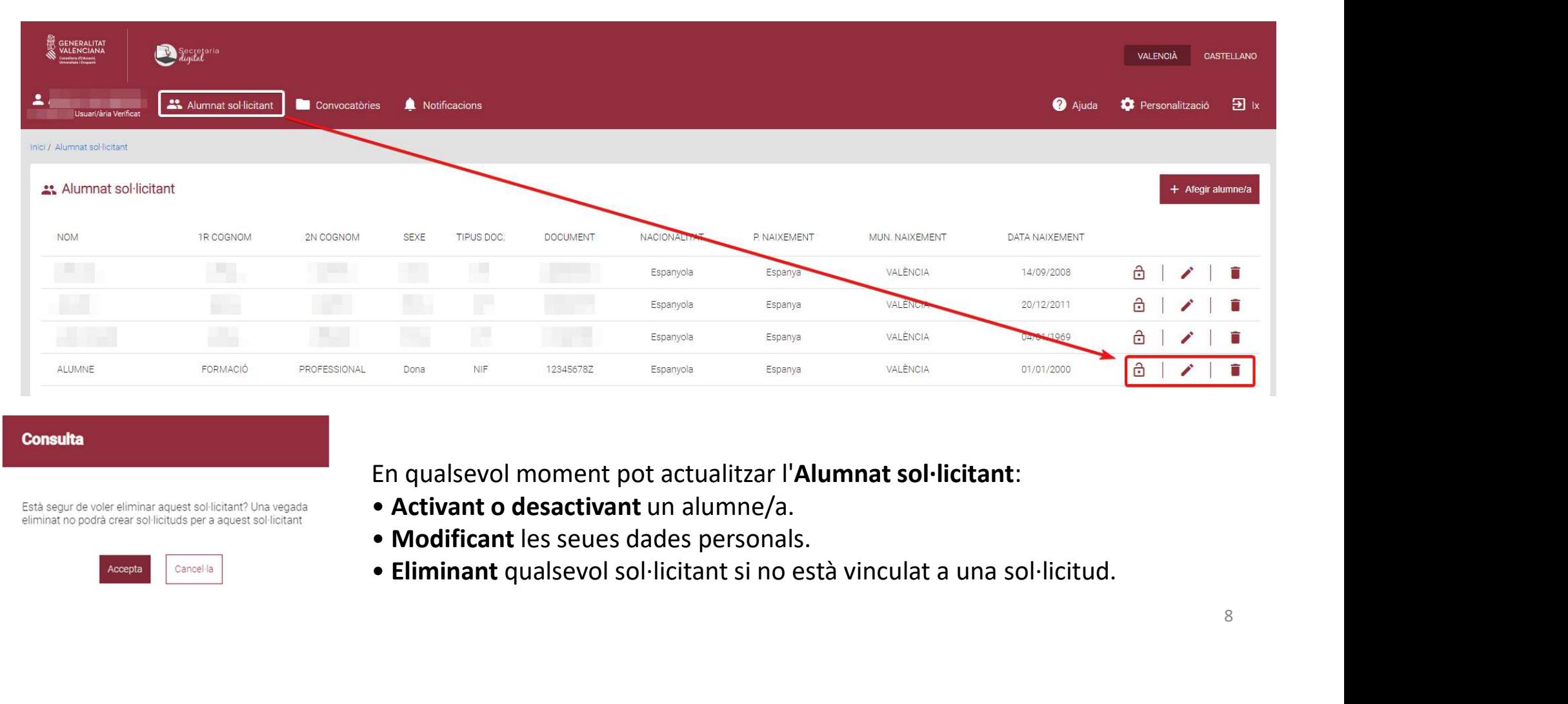

## **Consulta**

Està segur de voler eliminar aquest sol·licitant? Una vegada eliminat no podrà crear sol·licituds per a aquest sol·licitant

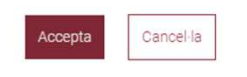

- 
- 
- 

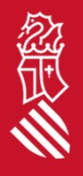

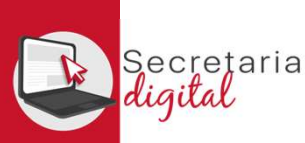

## 3. NOTIFICACIONS

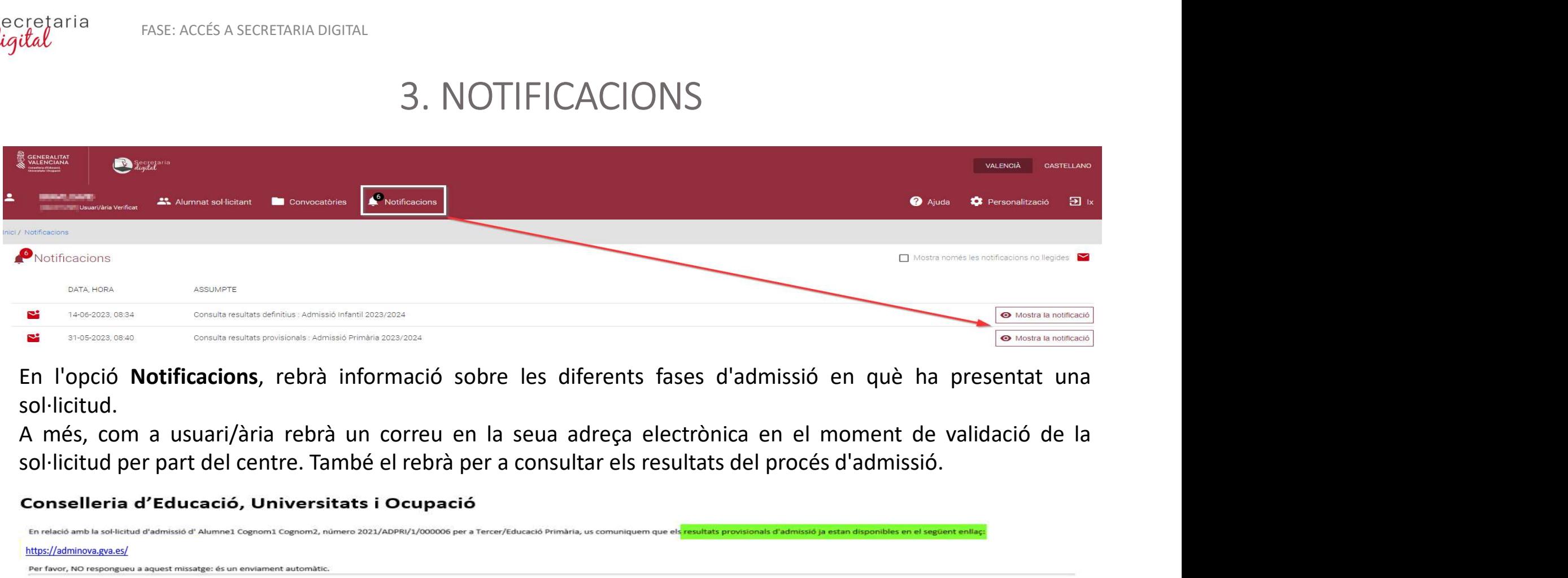

sol·licitud.

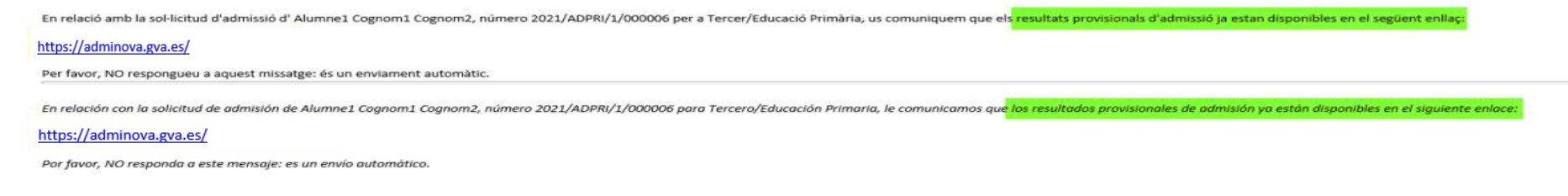

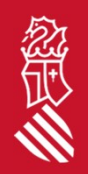

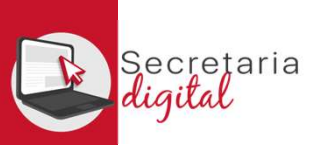

## AJUDA

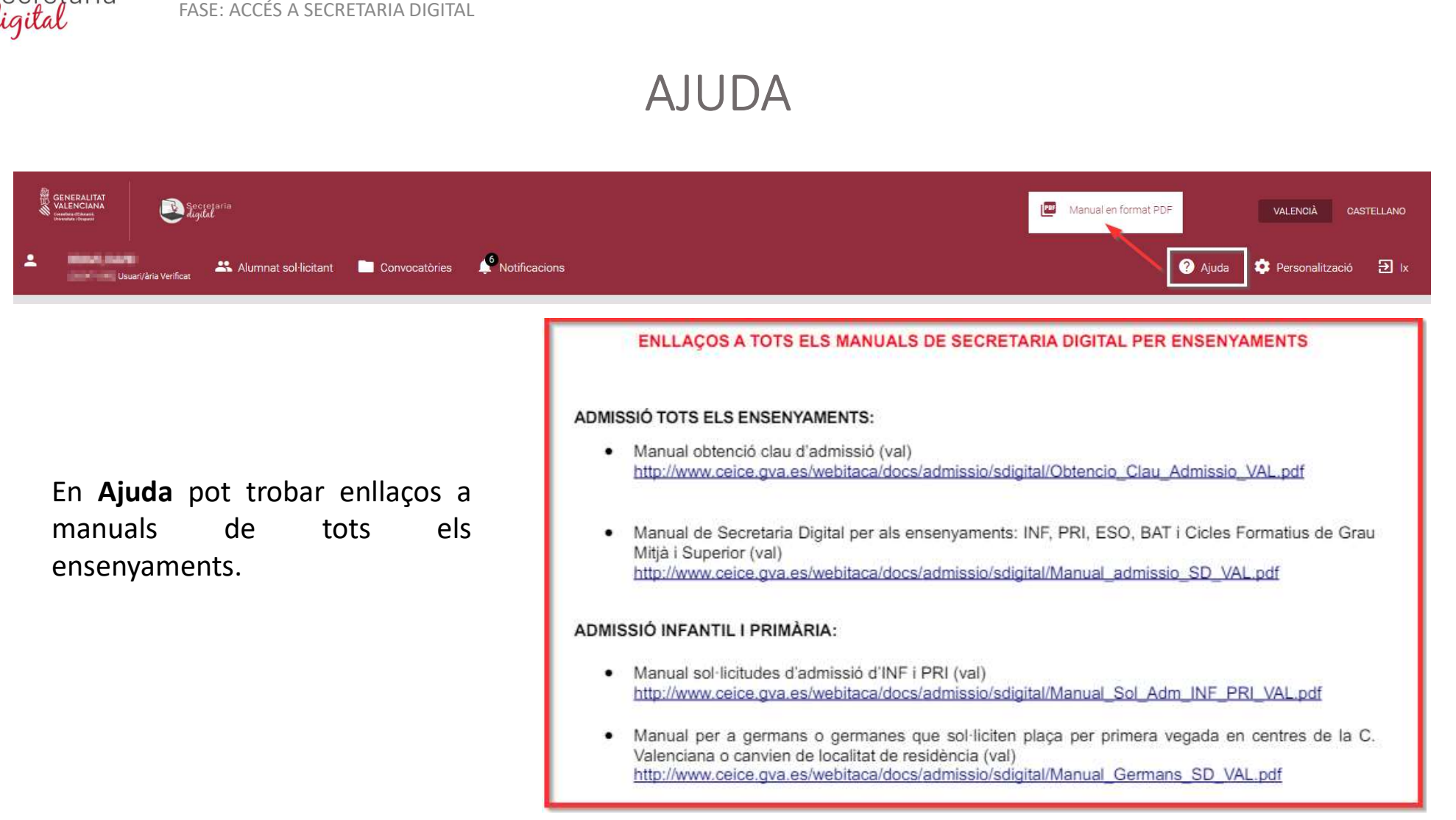

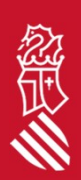

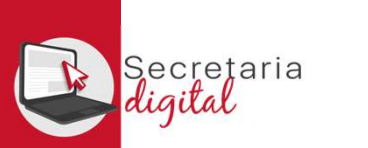

FASE: ACCÉS A SECRETARIA DIGITAL

## PANTALLA

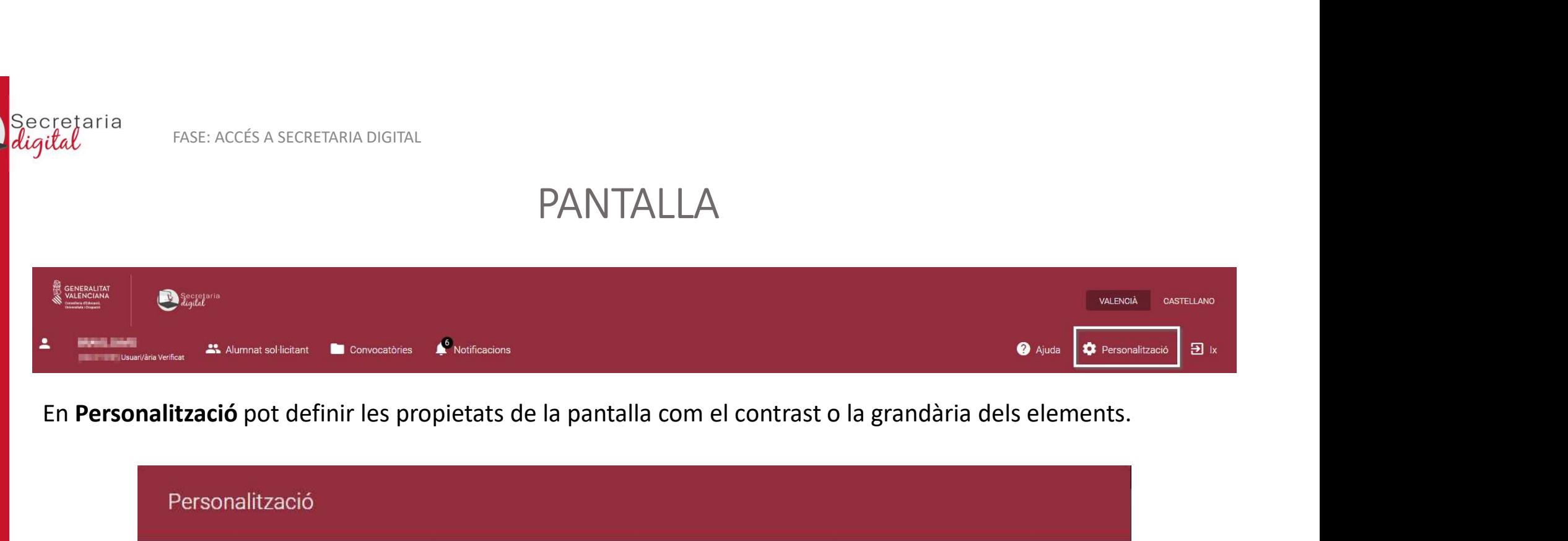

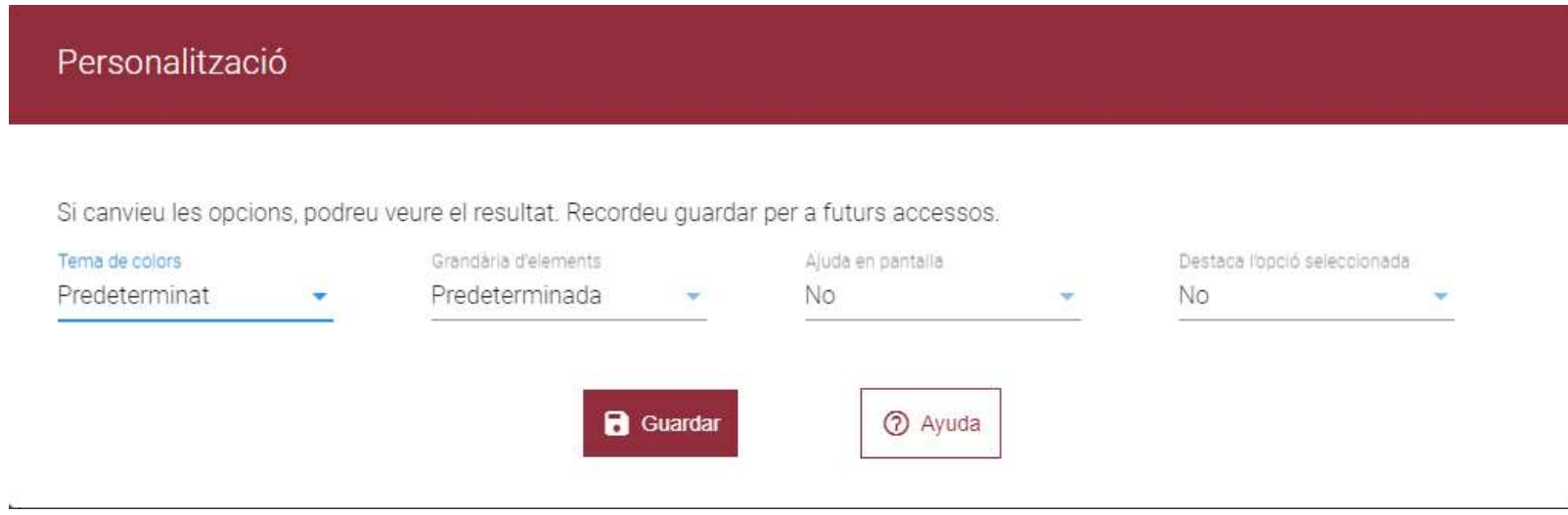

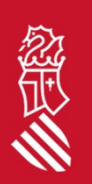

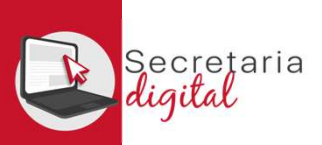

# 1. CONVOCATÒRIA

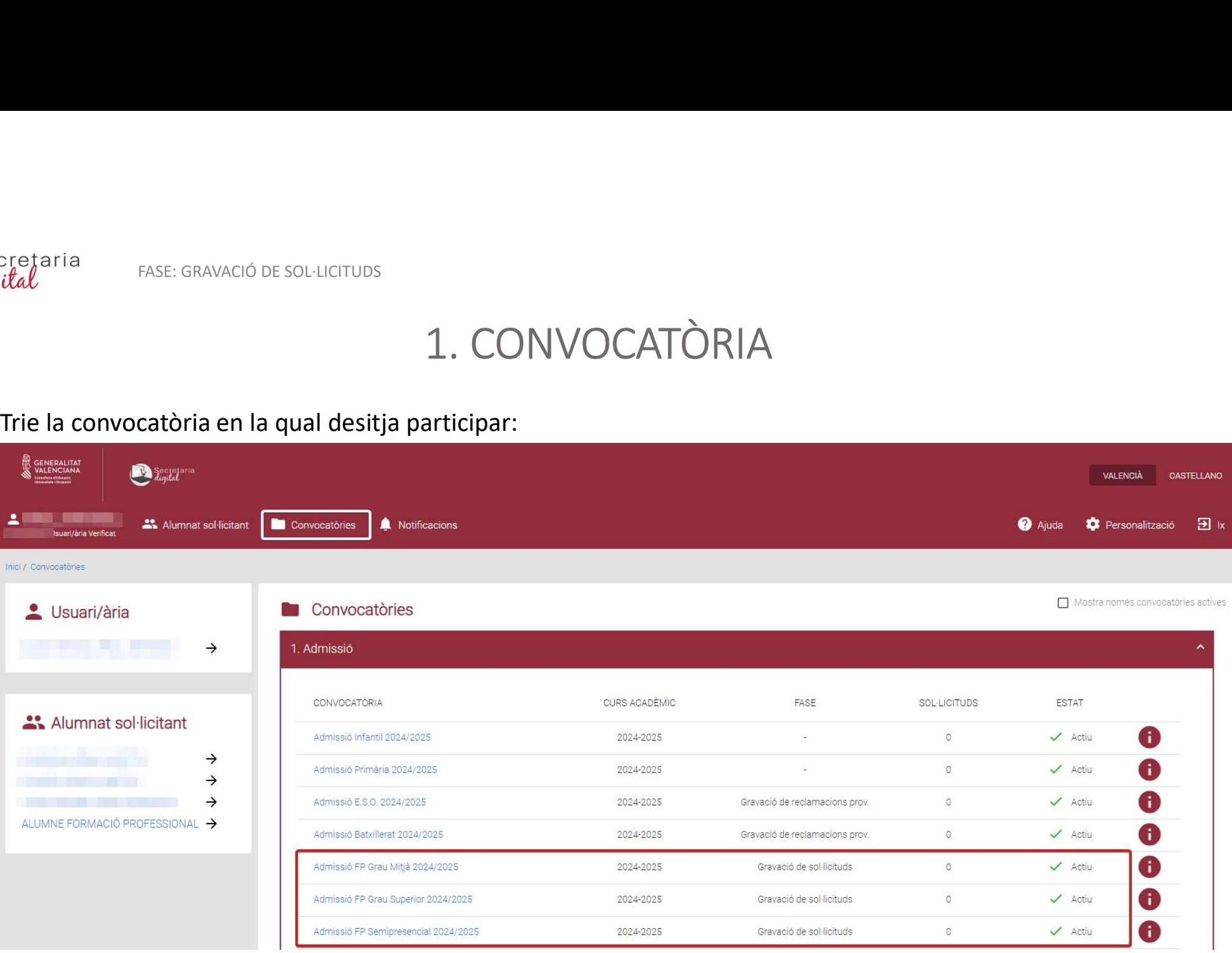

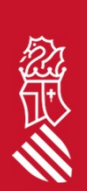

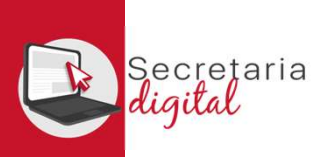

## SOL·LICITUD

En la columna de l'esquerra pot consultar les dates de les diferents fases del procés. En la fase de **Gravació de**<br> **En la columna de l'esquerra pot consultar les dates de les diferents fases del procés. En la fase de Grav** 

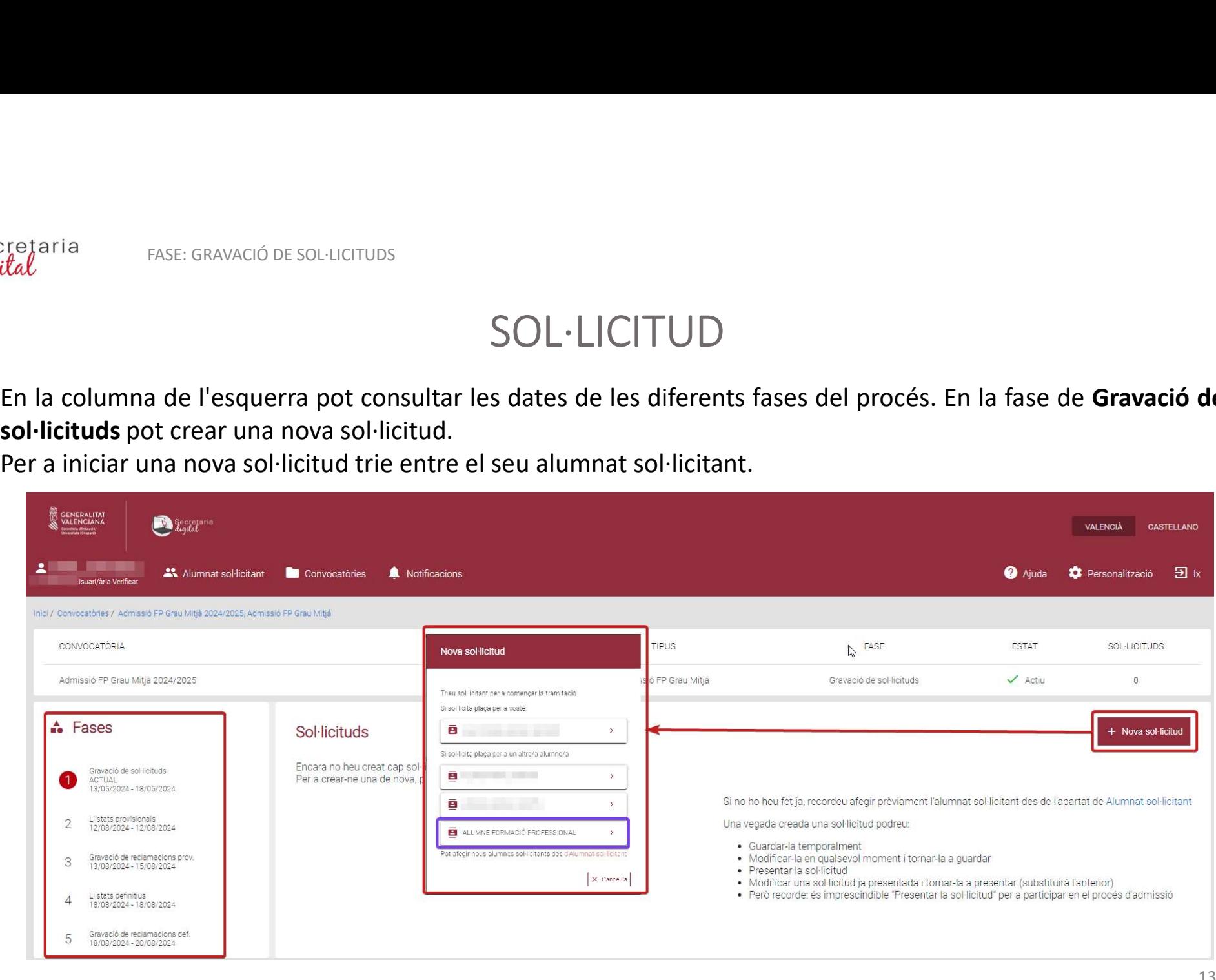

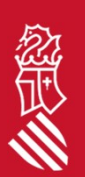

Secretaria<br>*digital* 

FASE: GRAVACIÓ DE SOL·LICITUDS

# SOL·LICITUD: Informació útil

## Llija atentament la Informació útil:

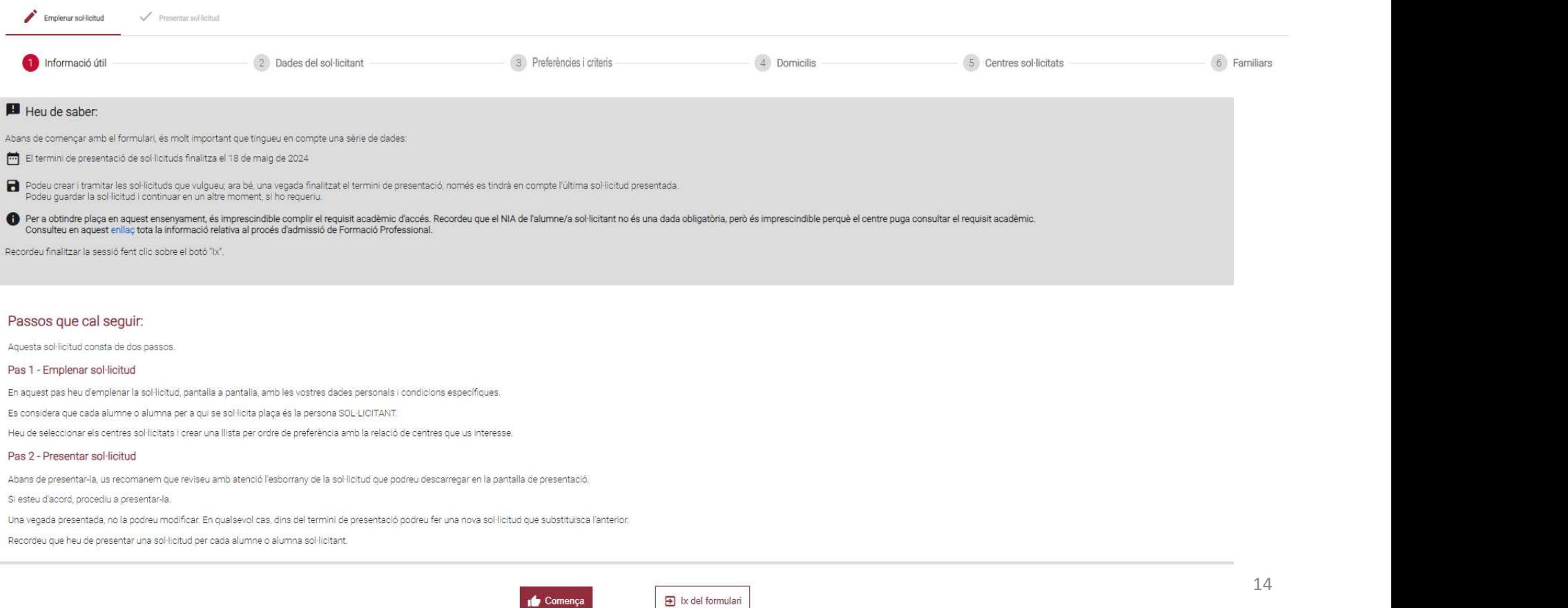

**de** Comenca

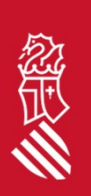

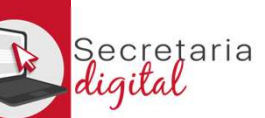

多美

FASE: GRAVACIÓ DE SOL·LICITUDS

## SOL·LICITUD: Dades del sol·licitant

## Complete les dades:

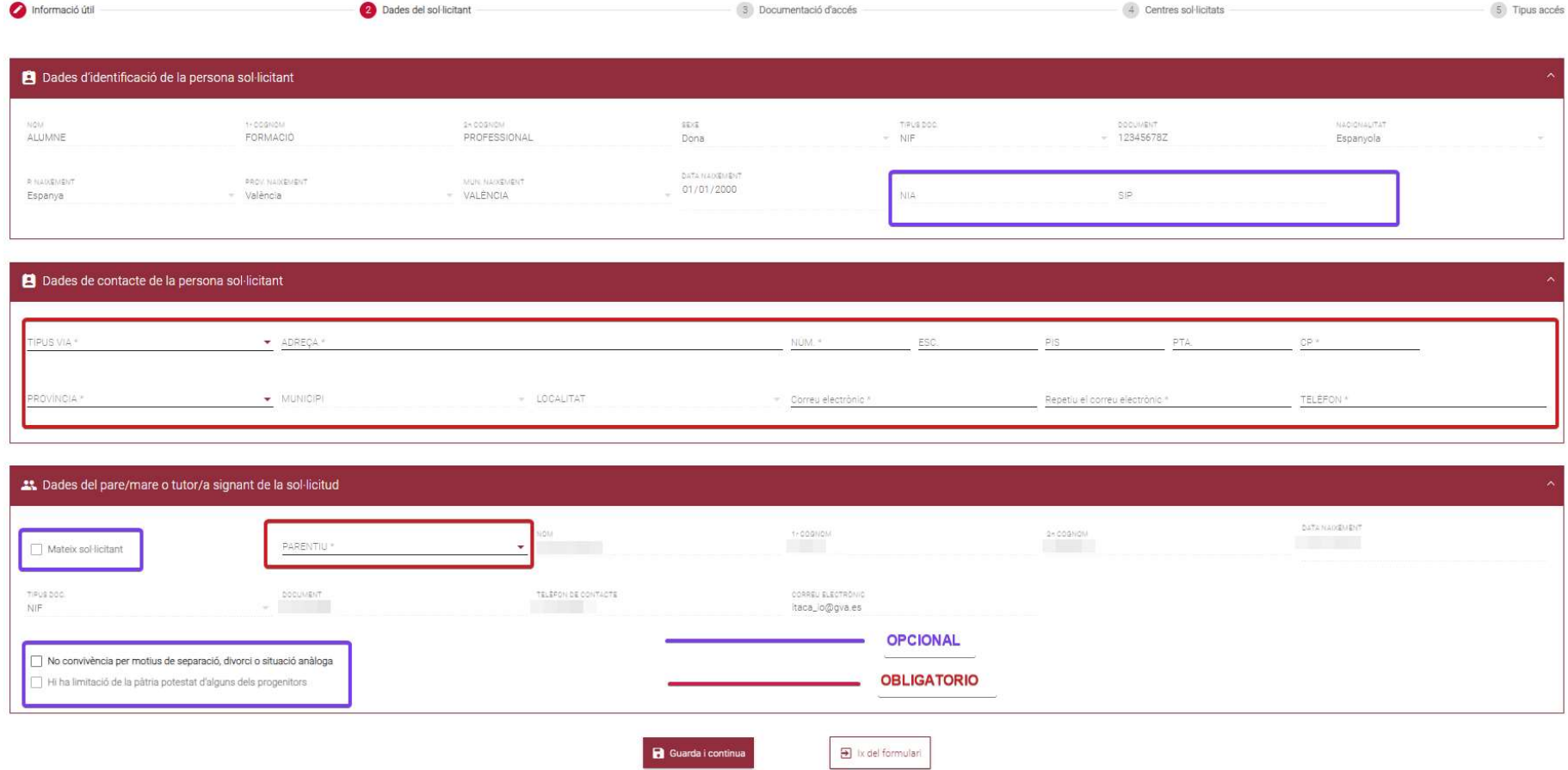

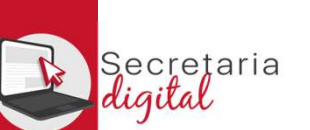

esol·licituds<br>SOL·LICITUD: Documentació d'accés GM i GS<br>liverses opcions, que haurà de justificar en el centre en el moment de realitzar la matrícula.

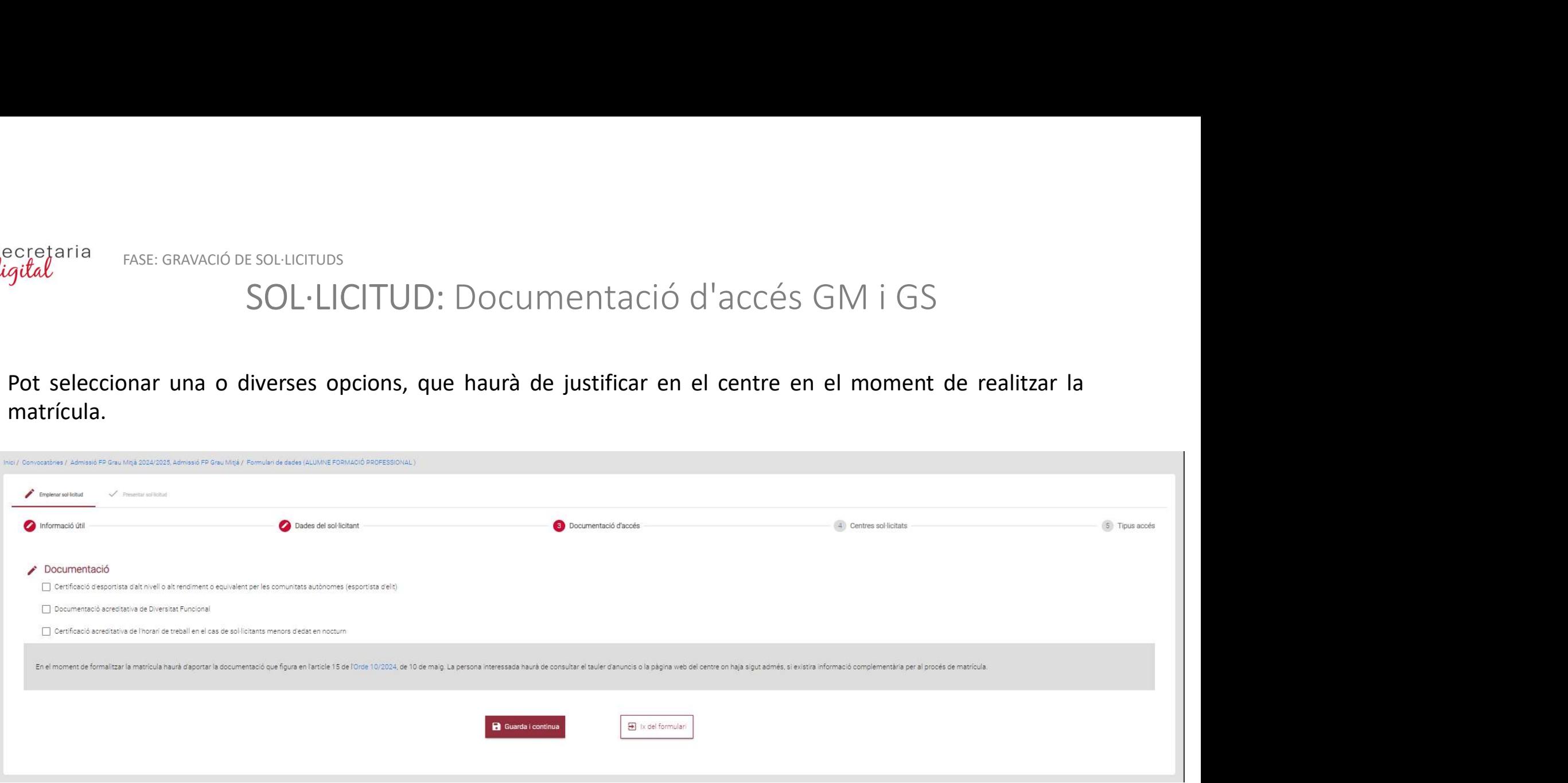

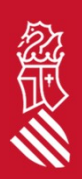

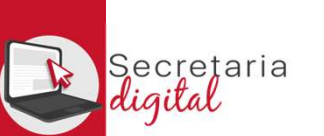

## SOL·LICITUD: Documentació d'accés semipresencial

Pot seleccionar una o diverses opcions, que haurà de justificar en el centre en el moment de realitzar la matrícula. És obligatori marcar si es residix o no a la Comunitat Valenciana. este dans de la conservació de soulidativos SOL·LICITUD: Documentació d'accés semipresencial<br>Pot seleccionar una o diverses opcions, que haurà de justificar en el centre en el moment de realitzar la<br>matrícula. És obligator

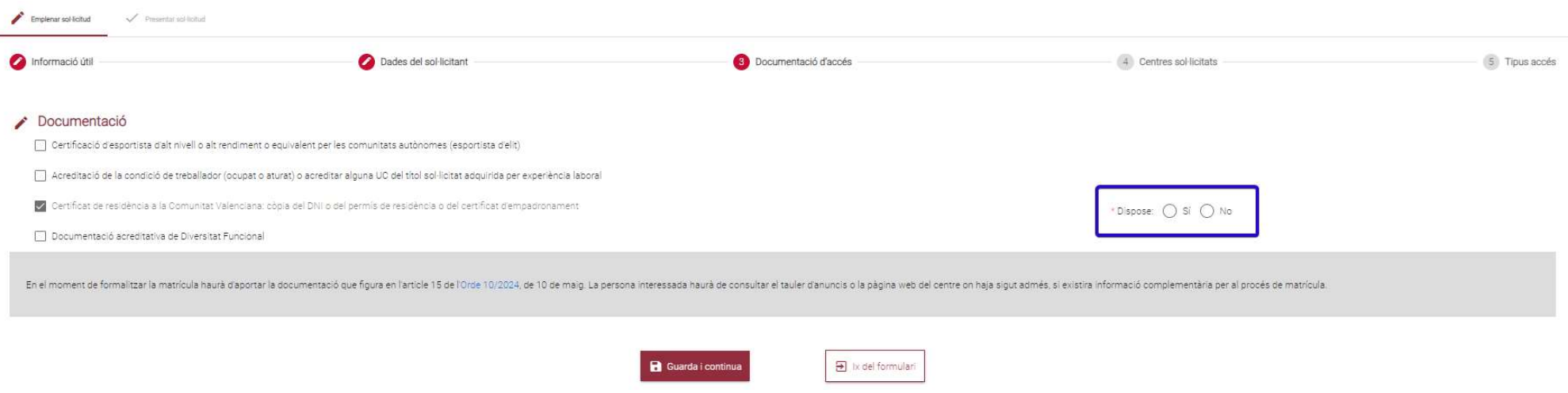

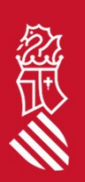

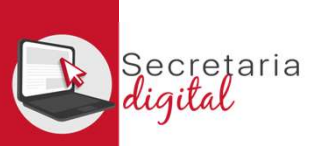

## SOL·LICITUD: Centres sol·licitats

Seleccione els centres en els quals vol sol·licitar plaça. Màxim 5 en GM i GS, i 50 mòduls per a semipresencial. Pot ordenar-los segons la seua preferència amb les fletxes de pujar i baixar, o deseleccionar si ho desitja.

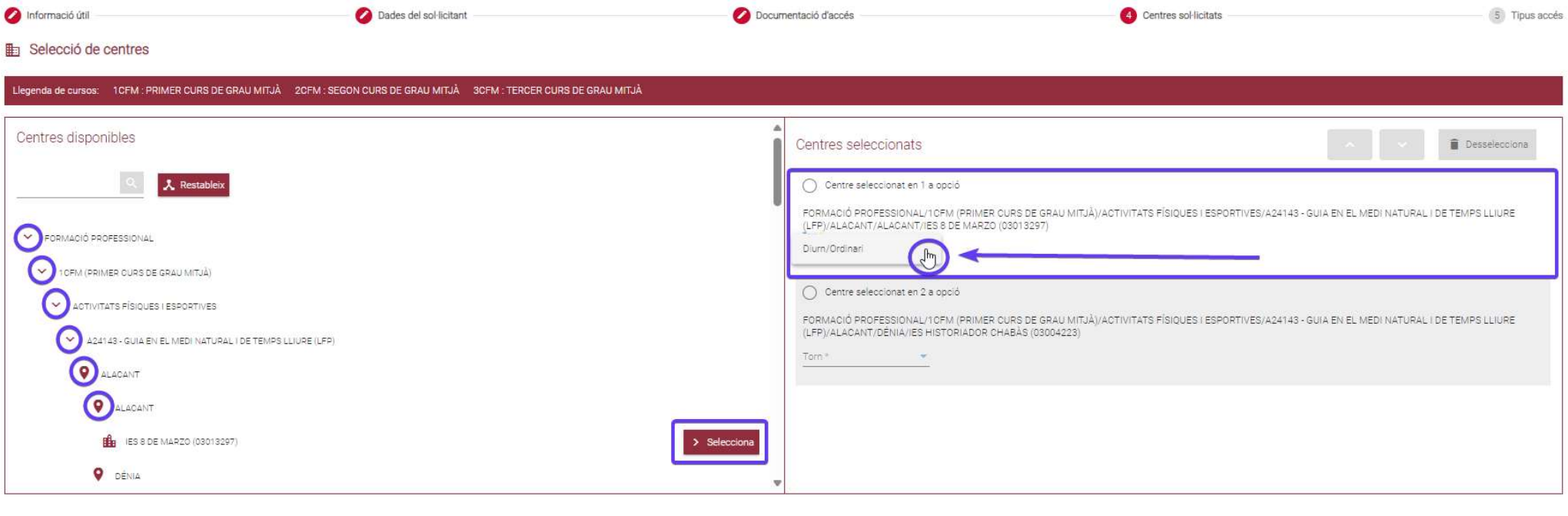

 $\Box$  Ix del formular

**B** Guarda i cont

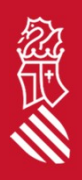

18

## SOL·LICITUD: Tipus d'accés GM (Graduat ESO o equivalent)

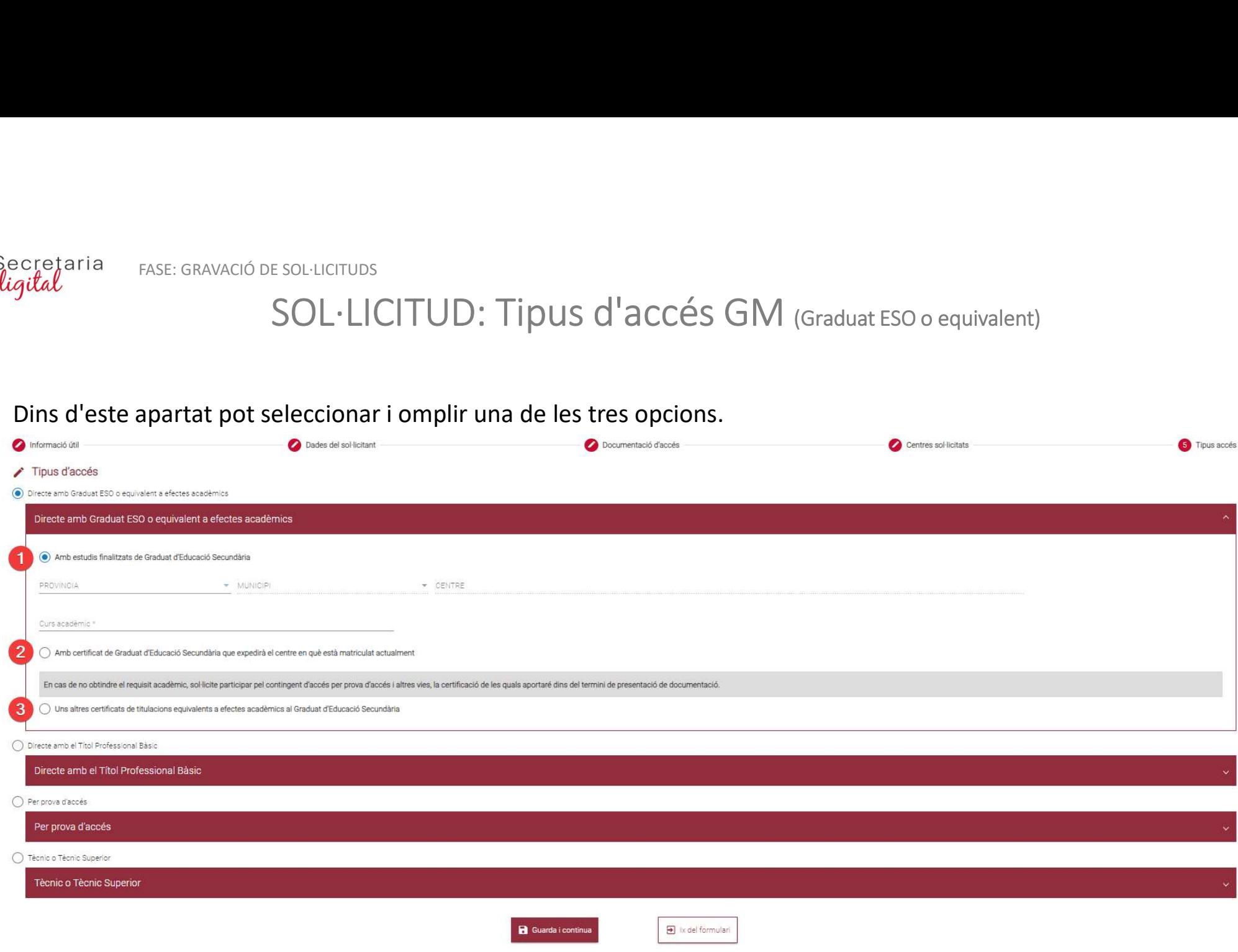

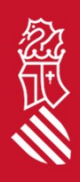

SOL·LICITUD: Tipus d'accés GM (títol professional bàsic "FPB")

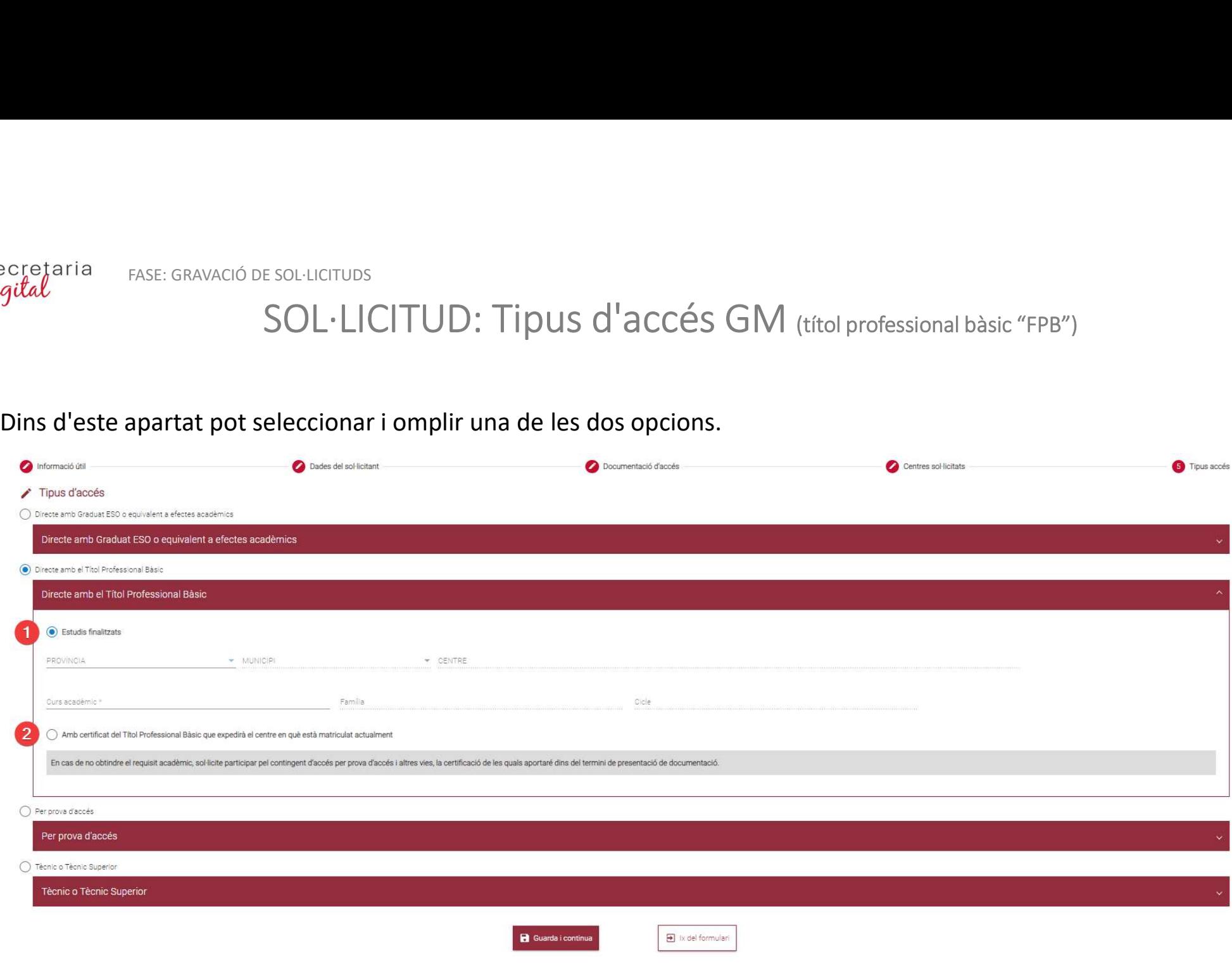

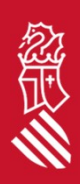

20

## SOL·LICITUD: Tipus d'accés GM (prova d'accés)

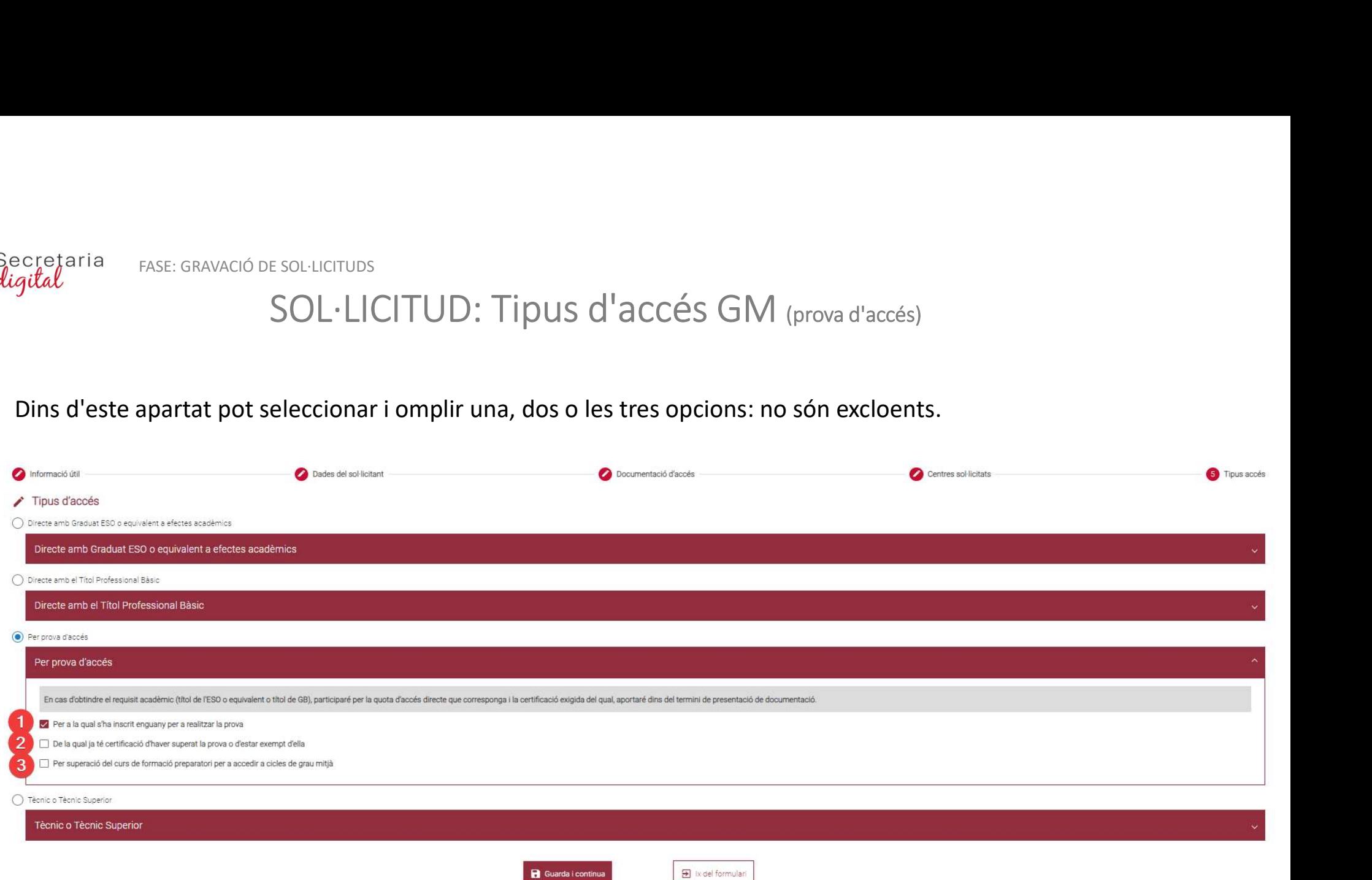

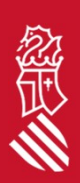

## SOL·LICITUD: Tipus d'accés GM (tècnic i tècnic superior)

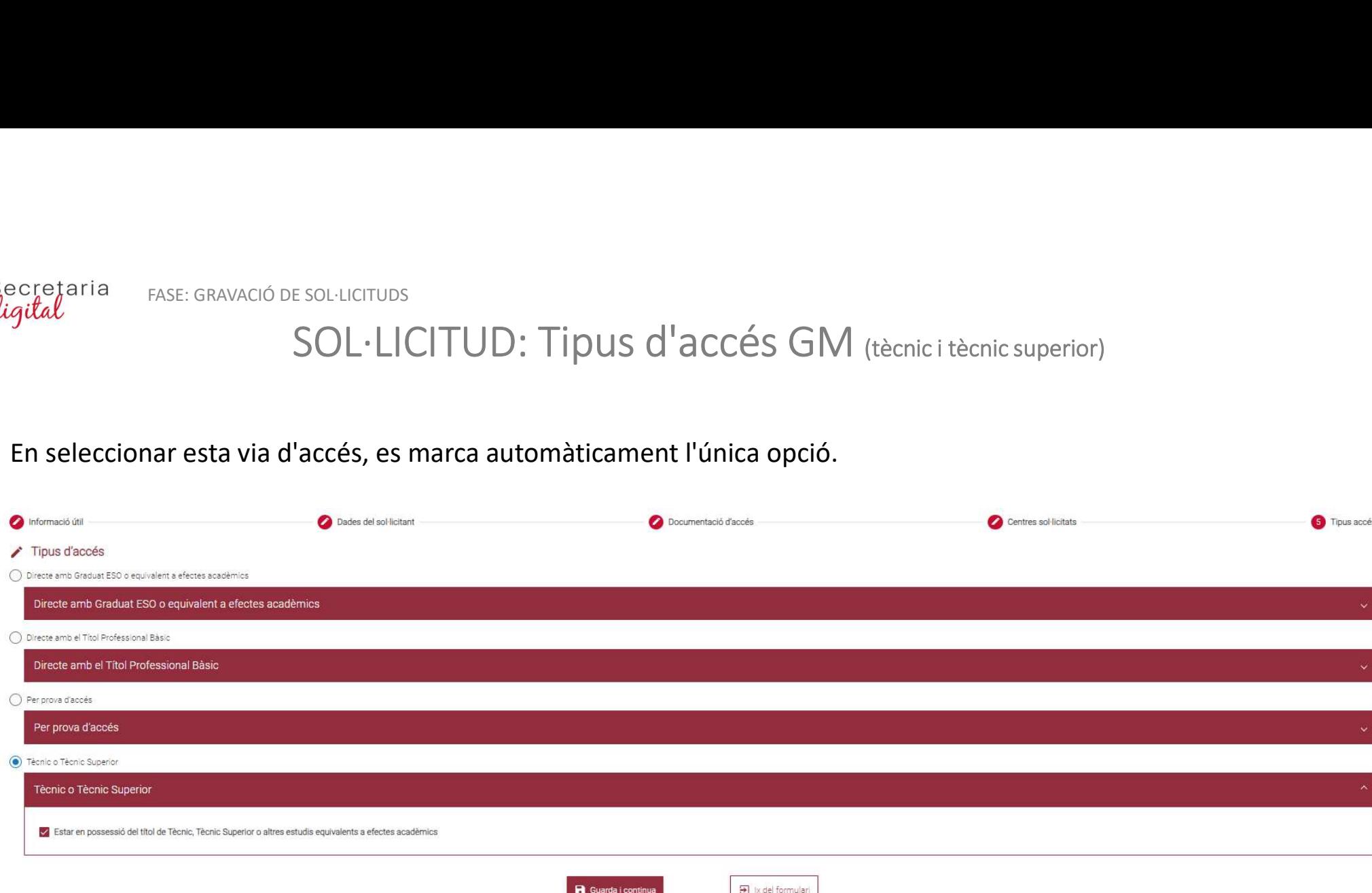

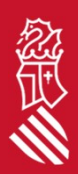

## SOL·LICITUD: Tipus d'accés GS

- Preferència en cas de presentar una altra sol·licitud presencial de grau mitjà:<br>
 si no marca la casella de verificació, vol dir que preferix grau superior en cas d'haver sigut admés/a en els<br>
 si marca la casella de ver dos.
	-

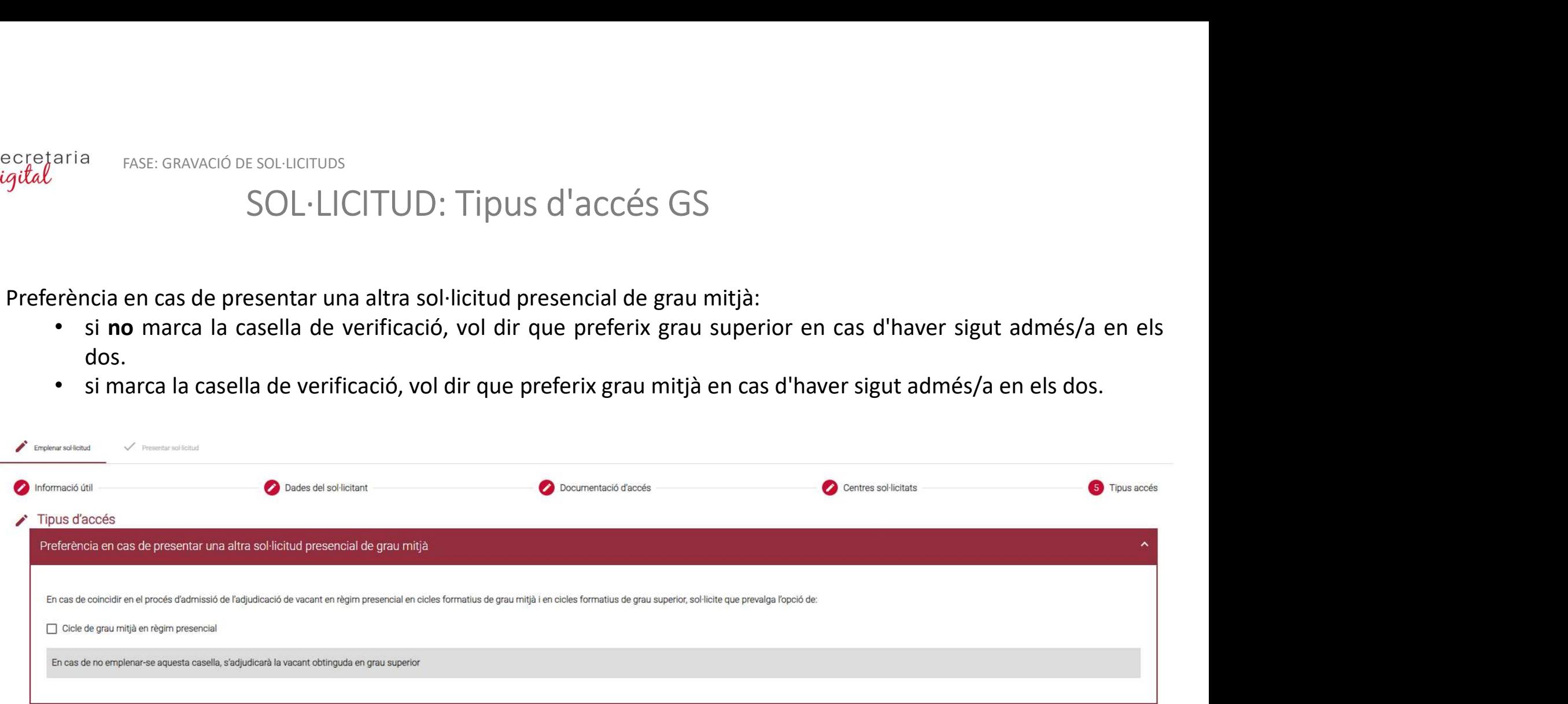

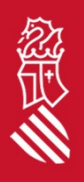

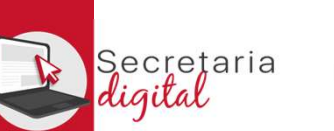

《美人

FASE: GRAVACIÓ DE SOL·LICITUDS

## SOL·LICITUD: Tipus d'accés GS (títol de Batxillerat o equivalent)

ha.

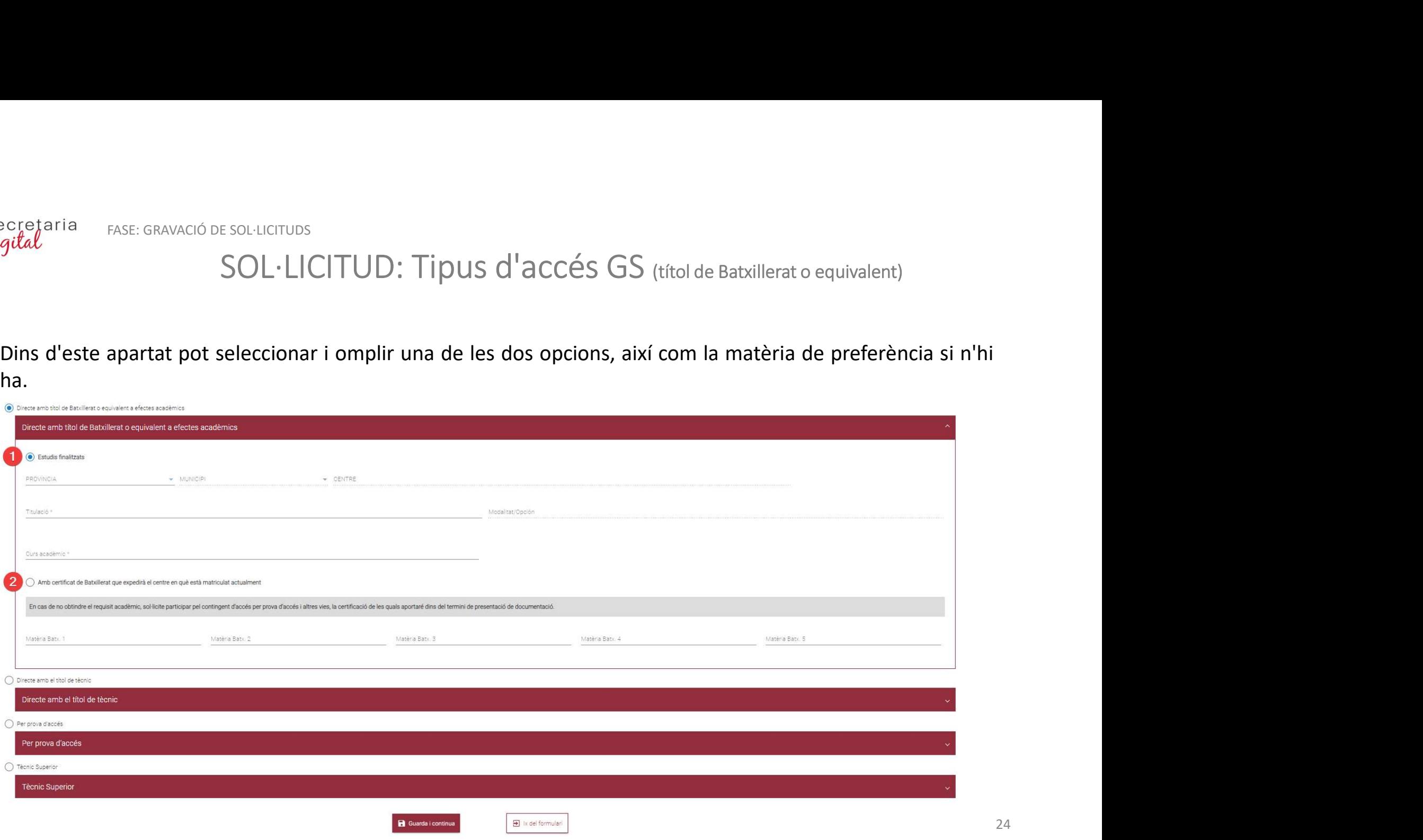

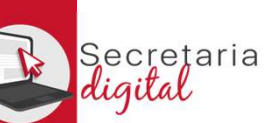

《大会》

FASE: GRAVACIÓ DE SOL·LICITUDS

## SOL·LICITUD: Tipus d'accés GS (títol grau mitjà "GM")

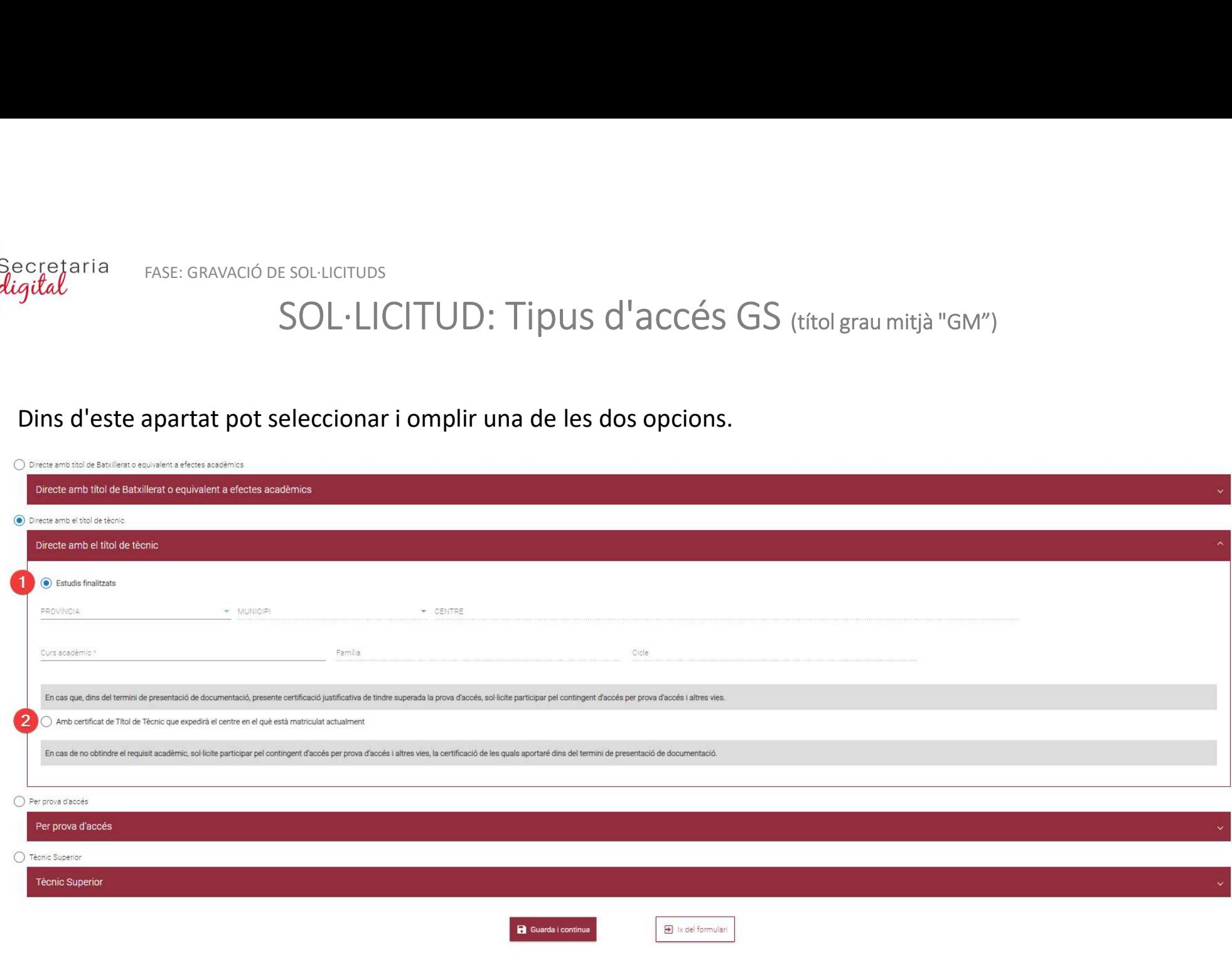

25

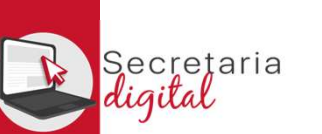

## SOL·LICITUD: Tipus d'accés GS (prova d'accés)

eccetaria<br>
SOL·LICITUD: Tipus d'accés GS (prova d'accés)<br>
Dins d'este apartat pot seleccionar i omplir una, dos o les tres opcions: no són excloents. I seleccionar la<br>
modalitat de la prova en les dos primeres opcions.<br>
De EC ERAVACIÓ DE SOL·LICITUD: TIPUS d'accés GS (prova d'accés)<br>Dins d'este apartat pot seleccionar i omplir una, dos o les tres opcions: no són excloents.<br>*modalitat de la prova* en les dos primeres opcions.<br>Dins d'este apar

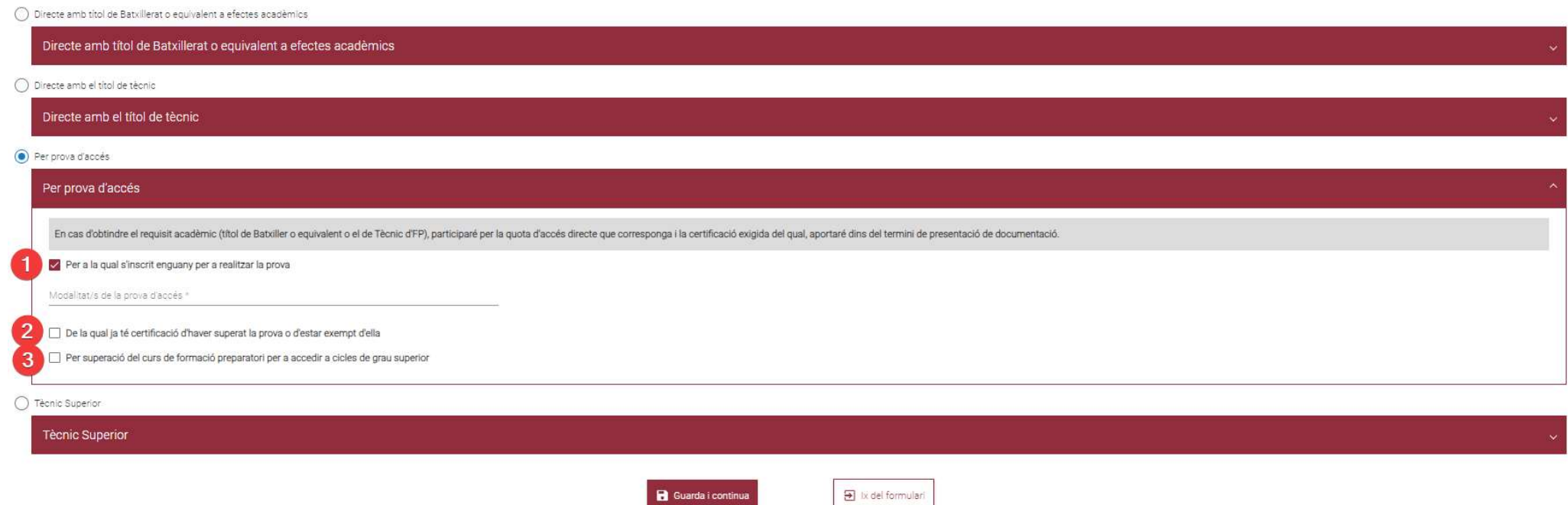

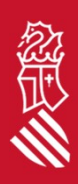

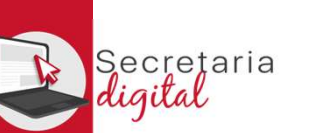

## SOL·LICITUD: Tipus d'accés GS (tècnic superior)

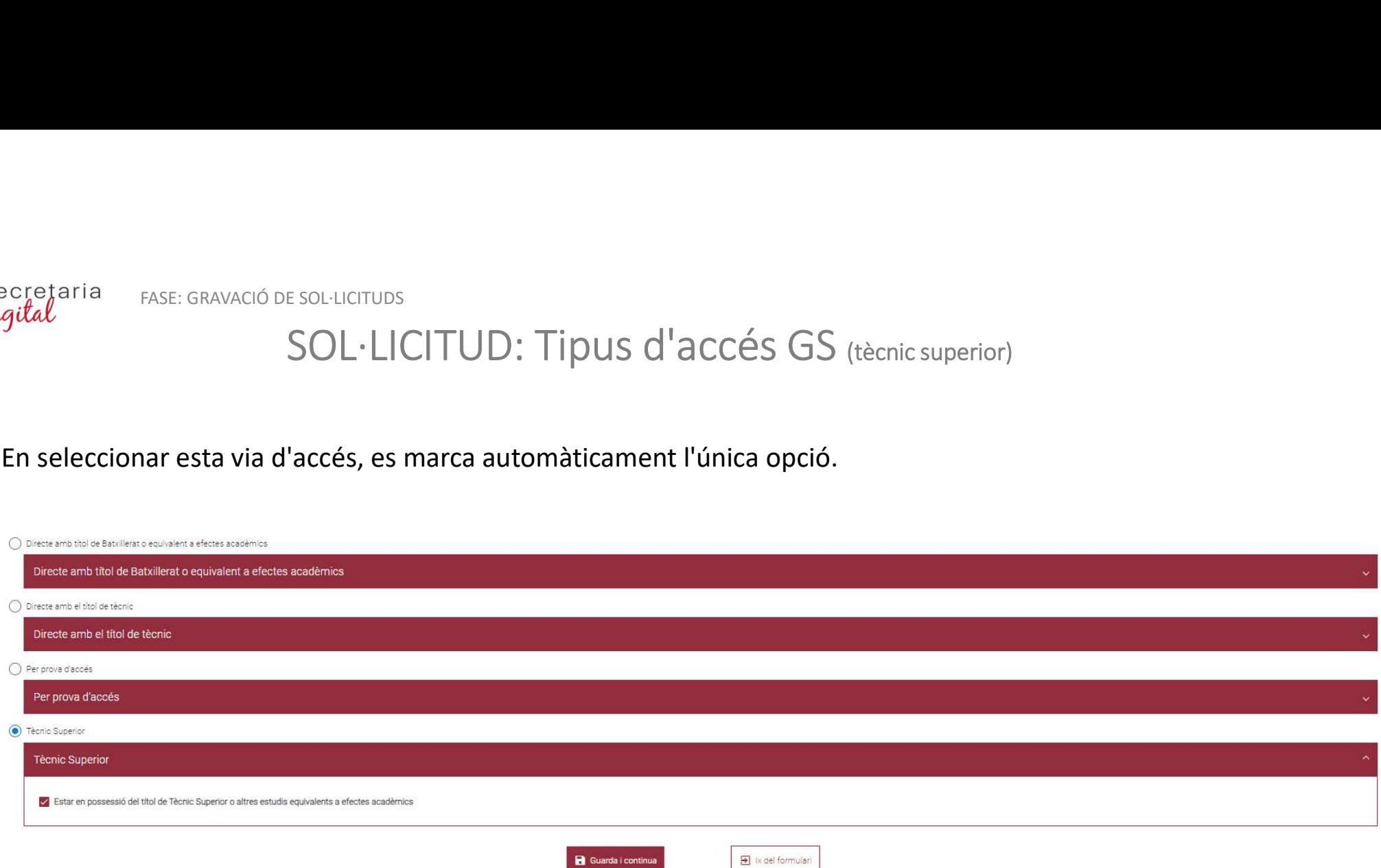

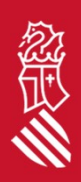

## SOL·LICITUD: Tipus d'accés SEMIPRESENCIAL

- 
- Preferència<br>
1. Preferència en cas de presentar una altra sol·licitud en règim presencial:<br>
 si deixa marcada la casella de verificació, vol dir que, en el cas de ser admés/a en les seues dos sol·licituds,<br>
 preferix rea FASE: GRAVACIÓ DE SOL·LICITUD: Tipus d'accés SEMIPRESENCIAL<br>
sol·licitud en règim presencial:<br>
si deixa marcada la casella de verificació, vol dir que, en el cas de ser admés/a en les seues dos so<br>
preferix realitzar els e
	- preferència en cas de presentar una altra sol·licitud en règim presencial:<br>
	 si deixa marcada la casella de verificació, vol dir que, en el cas de ser admés/a en les seues dos sol·licituds,<br>
	 si deixa marcada la casella
- 

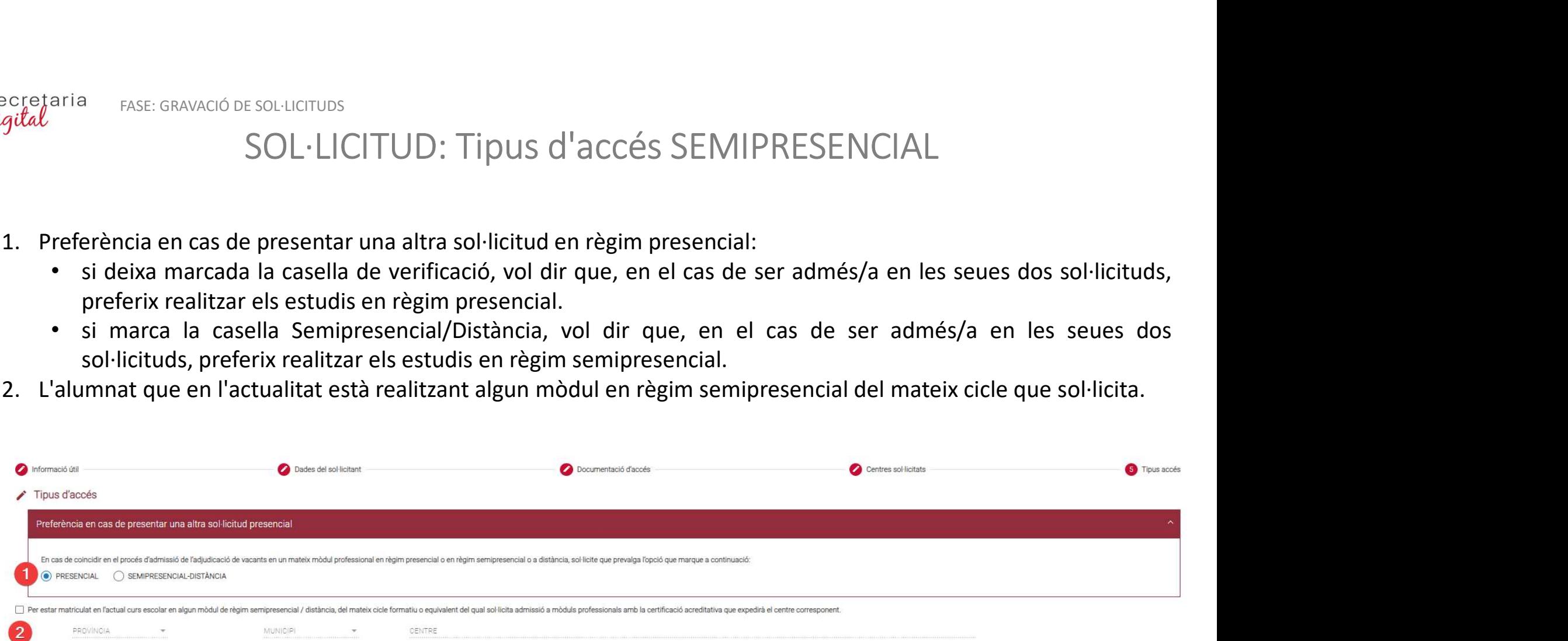

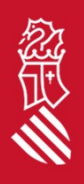

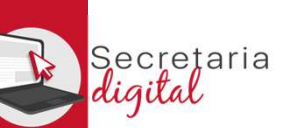

《美人》

FASE: GRAVACIÓ DE SOL·LICITUDS

## SOL·LICITUD: Tipus d'accés SEMIPRESENCIAL

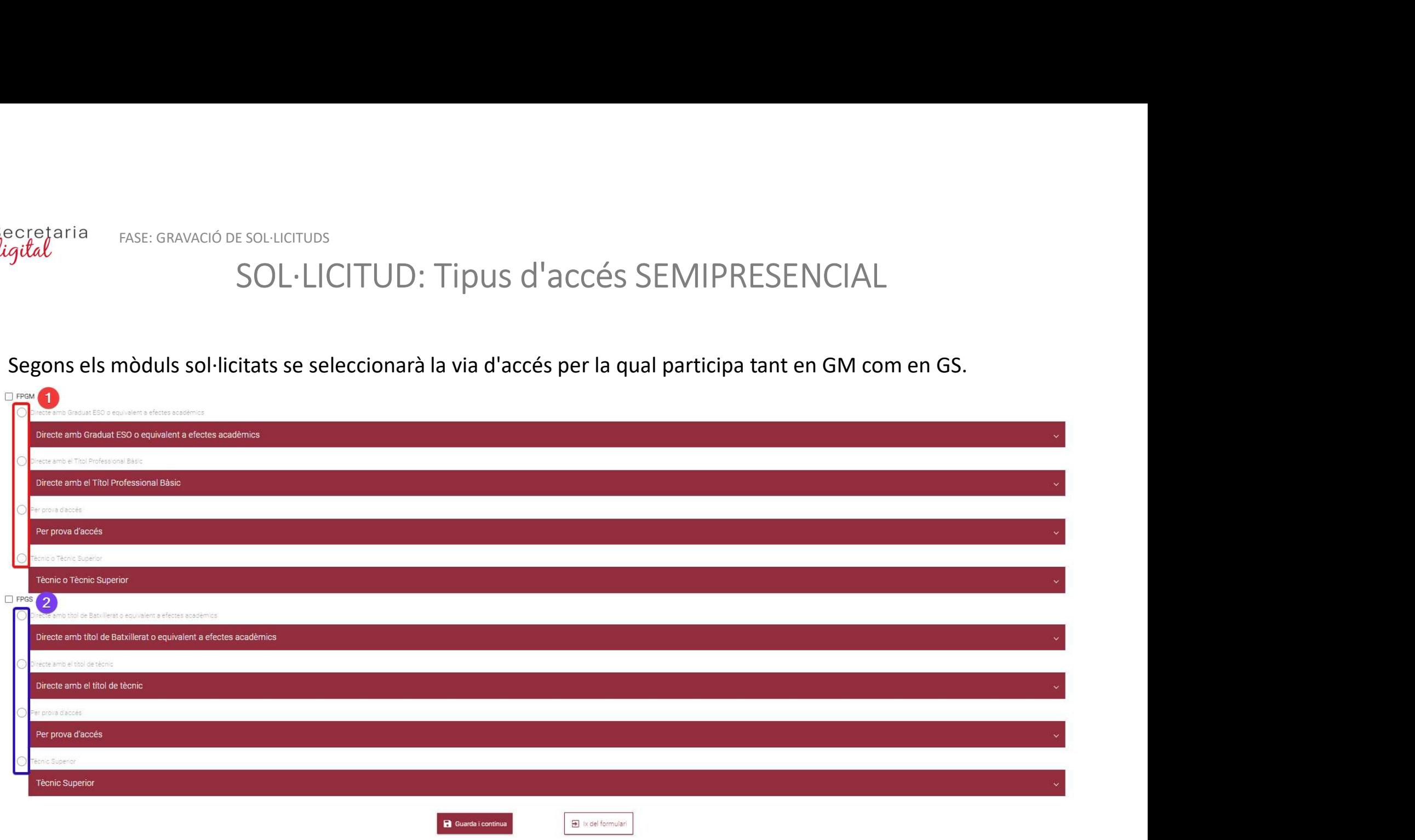

29

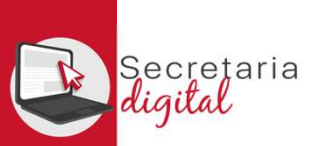

## 2. REVISAR ESBORRANY I PRESENTAR SOL·LICITUD

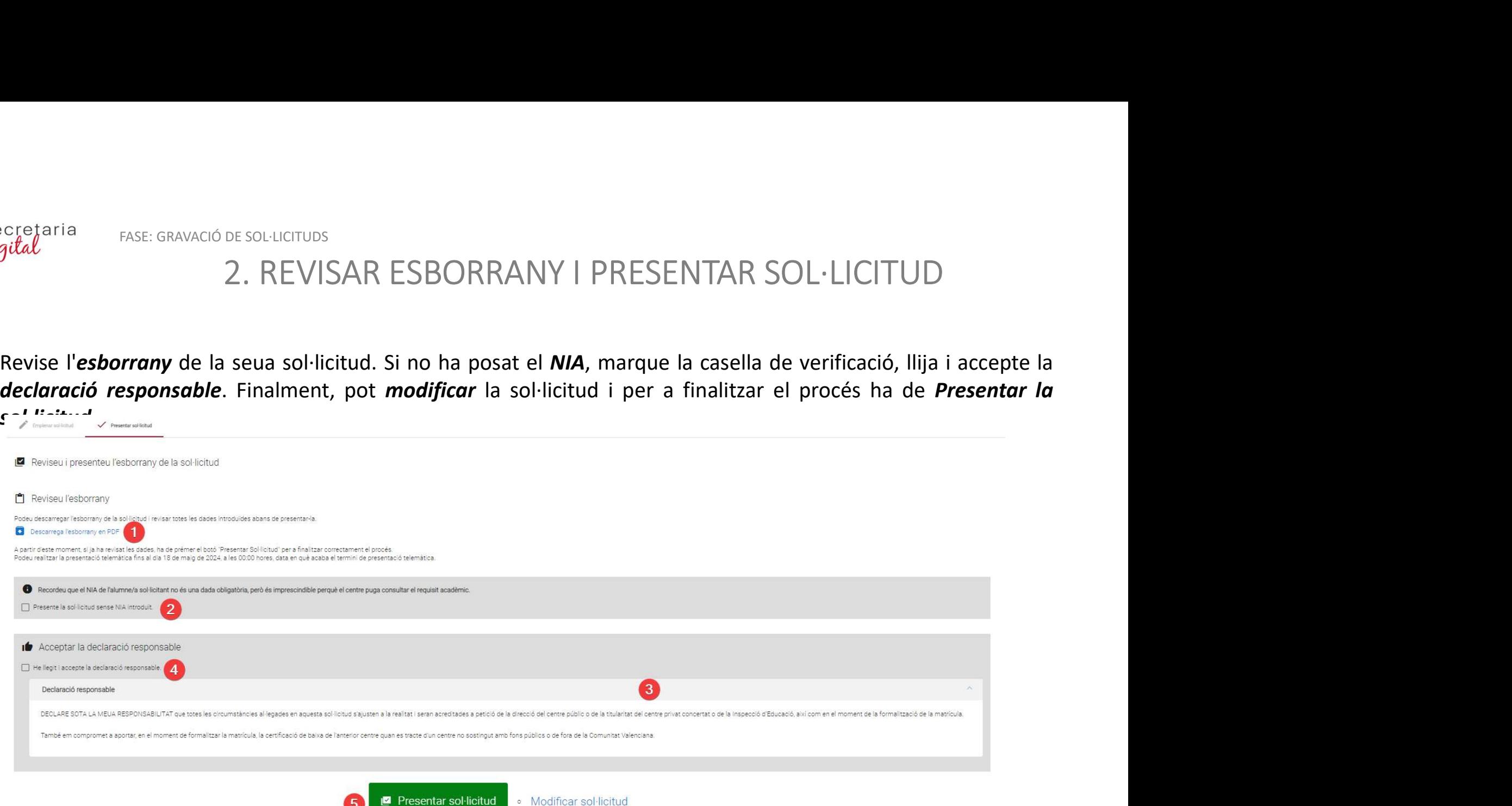

 $\boxed{5}$  bx del formu

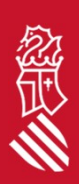

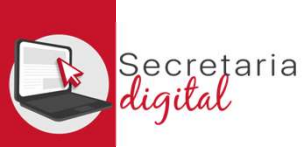

餐桌

FASE: GRAVACIÓ DE SOL·LICITUDS

## PRESENTAR SOL·LICITUD

## Este missatge li indica que la seua sol·licitud està presentada.

La vostra sol·licitud ha sigut presentada

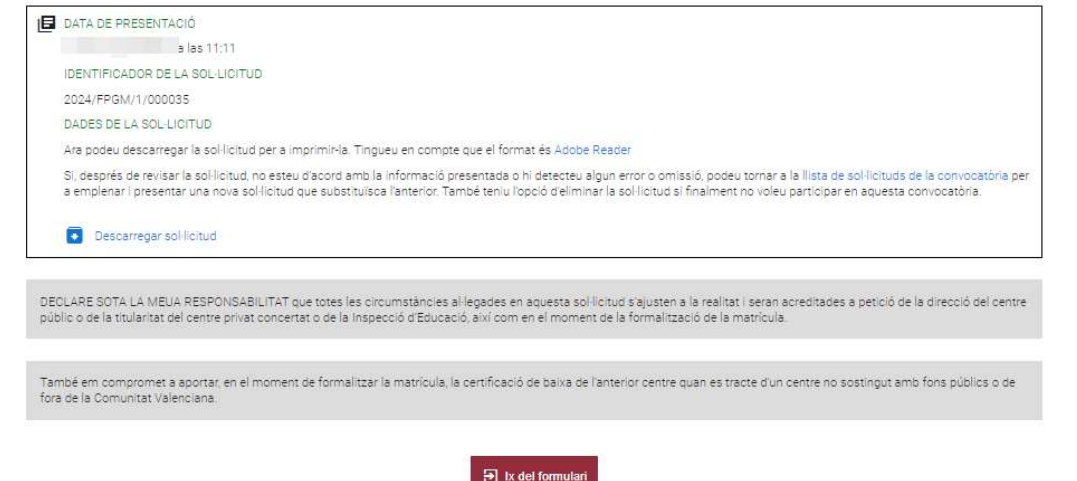

## En la pantalla de sol·licituds l'Estat serà presentada

### **Sol·licituds**  $+$  Nova sol-licitud ALUMNE FORMACIÓ PROFESSIONAL ID. SOL-LICITUD ÚLTIMA MODIFICACIÓ DATA DE CREACIÓ ESTAT 2024/FPGM/1/000035 16/05/2024  $\Large {\bf \large \sf Accions}$ 17/05/2024 Presentada

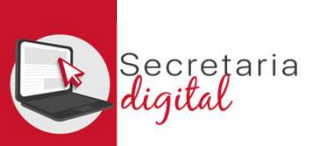

FASE: LLISTATS PROVISIONALS

## 1. RESULTATS PROVISIONALS

Entriem FASE: LUSTATS PROVISIONALS<br>
Una vegada resolta la fase d'adjudicació provisional, tots els ciutadans i ciutadanes rebran un correu<br>
electrònic on s'avisarà com i quan consultar els resultats.<br>
Una mesoluta dels res Electrònic on s'avisarà com i quan consultar els resultatos definitivos de admisión<br>
(Complex consulta dels resultats definitius d'admissió / Consulta de los resultatos definitivos de admisión<br>
(Complex com i quan consulta

En relació amb la sol·licitud d'admissió d' ALUMNA SETZE ANYS. número 2023/EOIV/1/000001, US comuniquem que els resultats provisionals d'admissió ja estan disponibles en el següent enllac:

## https://adminova.gva.es/

Per favor, NO respongueu a aquest missatge: és un enviament automàtic.

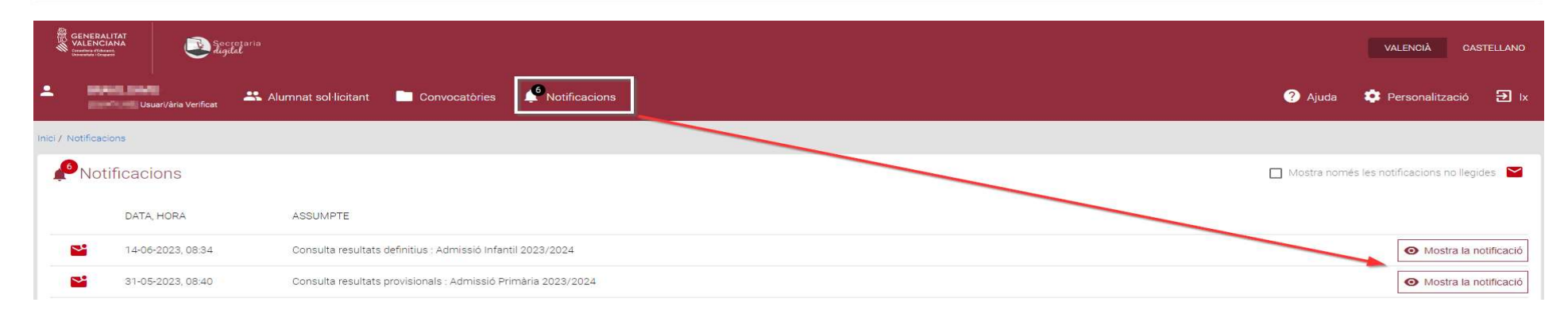

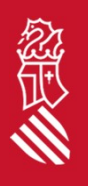

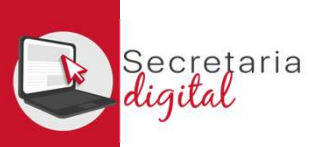

FASE: LLISTATS PROVISIONALS

## RESULTATS PROVISIONALS

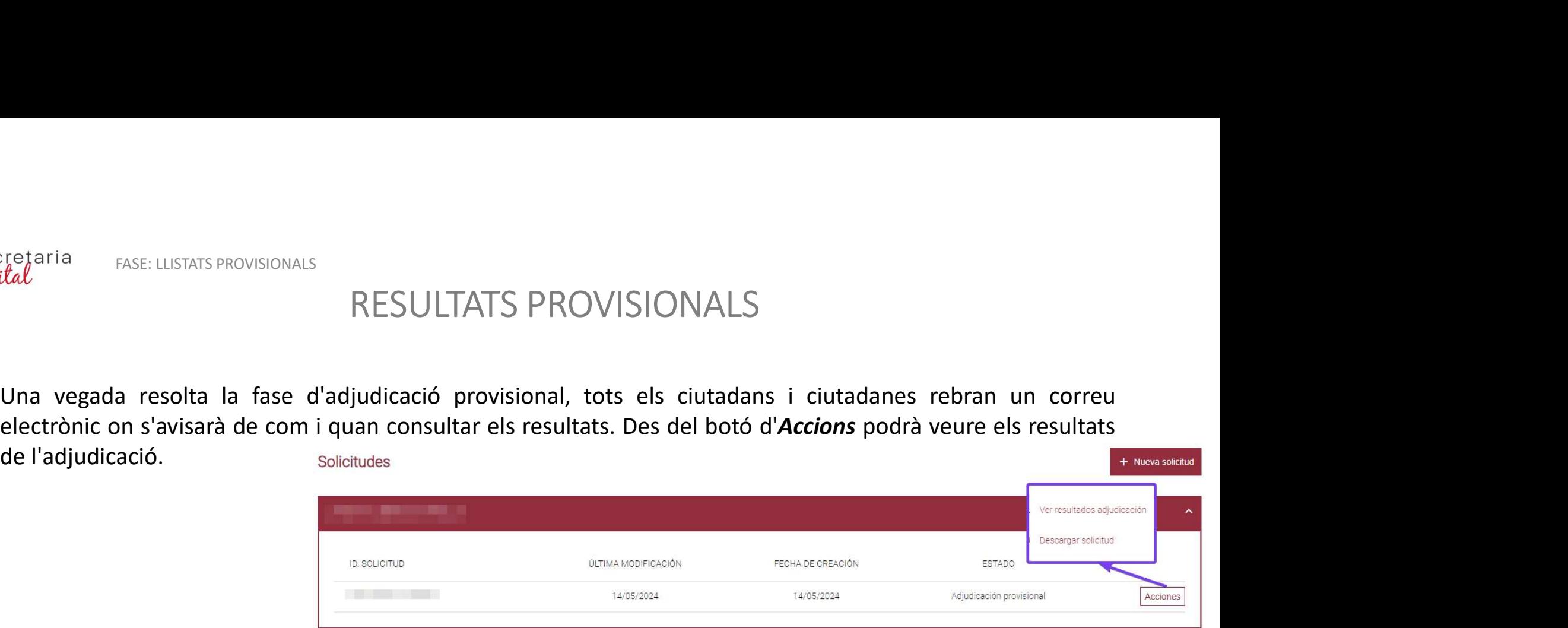

PUNTUACIÓN PARTICULAR DE CADA CENTRO SOLICITADO

. On responsant participativa de cada puntuación, pulse en cada una de las opciones para desplegarla) (x) E dieta de espera

.<br>. Quedará en lista de espera en todas sus opciones prioritarias en las que no hava sido admitido/a (o en todas las opciones en caso de no ser admitido/a en ninguna). La lista de espera la gestiona cada centro, una vez pu

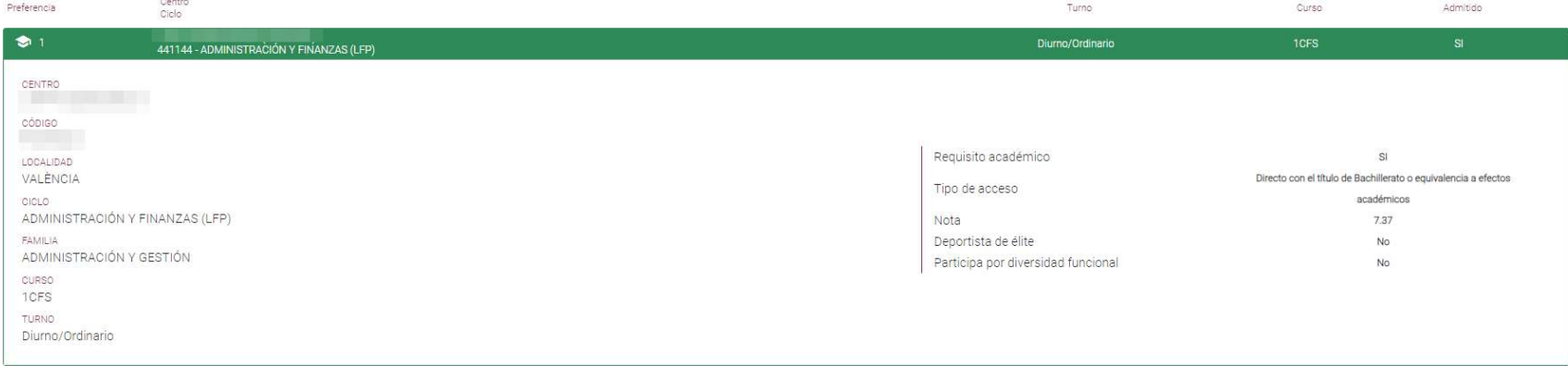

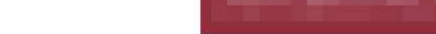

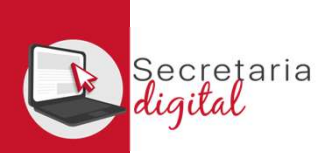

## 2. RECLAMACIÓ RESULTATS PROVISIONALS

FASE: RECLAMACIÓ

- sol·licitud.
- reclamació.
- reclamació.

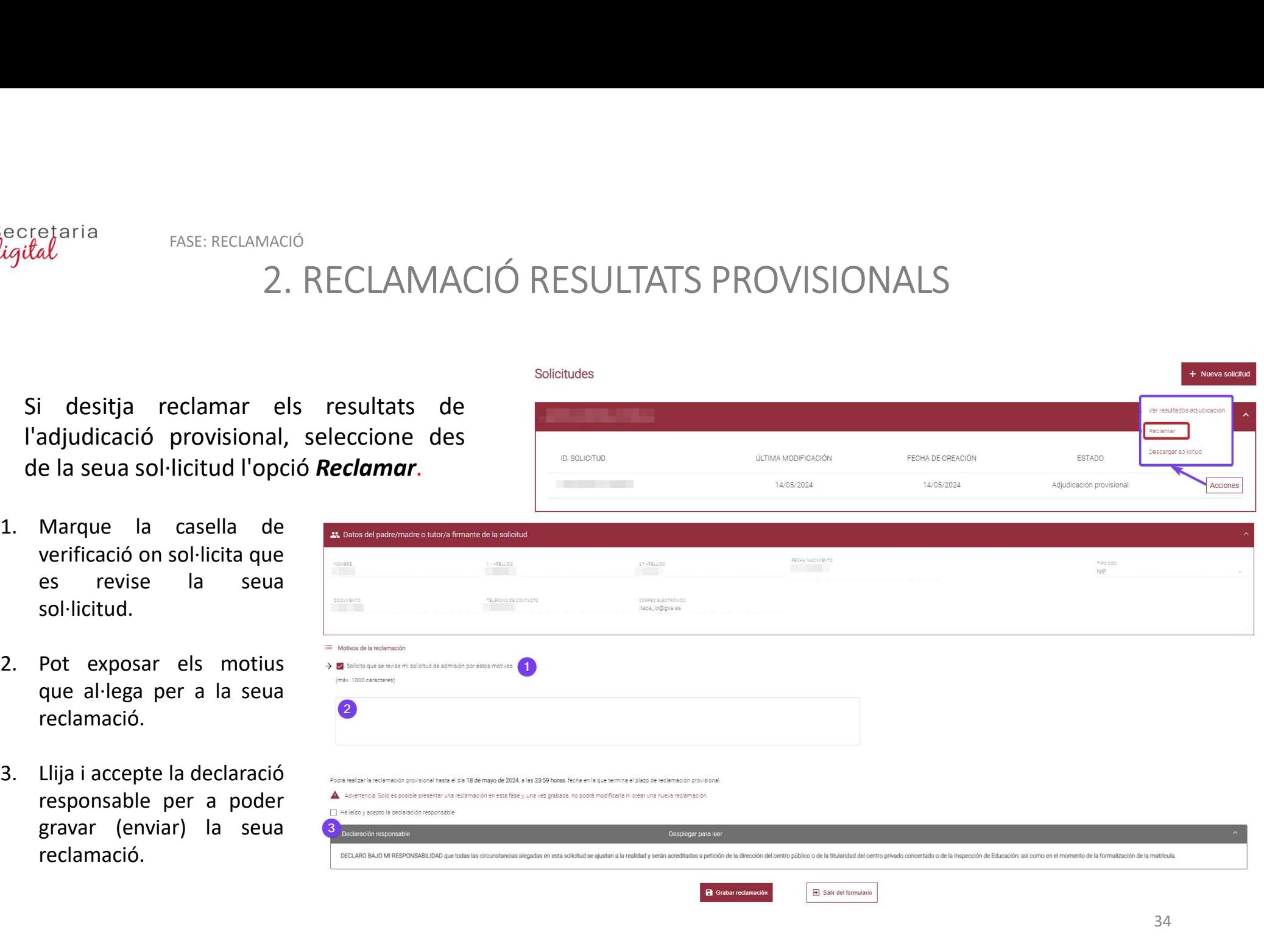

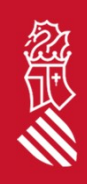

Nueva soliciti

Ver resistados adu

FASE: LLISTATS DEFINITIUS

## 1. RESULTATS DEFINITIUS

Una vegada resolta la fase d'adjudicació definitiva, tots els ciutadans i ciutadanes rebran un correu electrònic<br>Una vegada resolta la fase d'adjudicació definitiva, tots els ciutadans i ciutadanes rebran un correu electrò

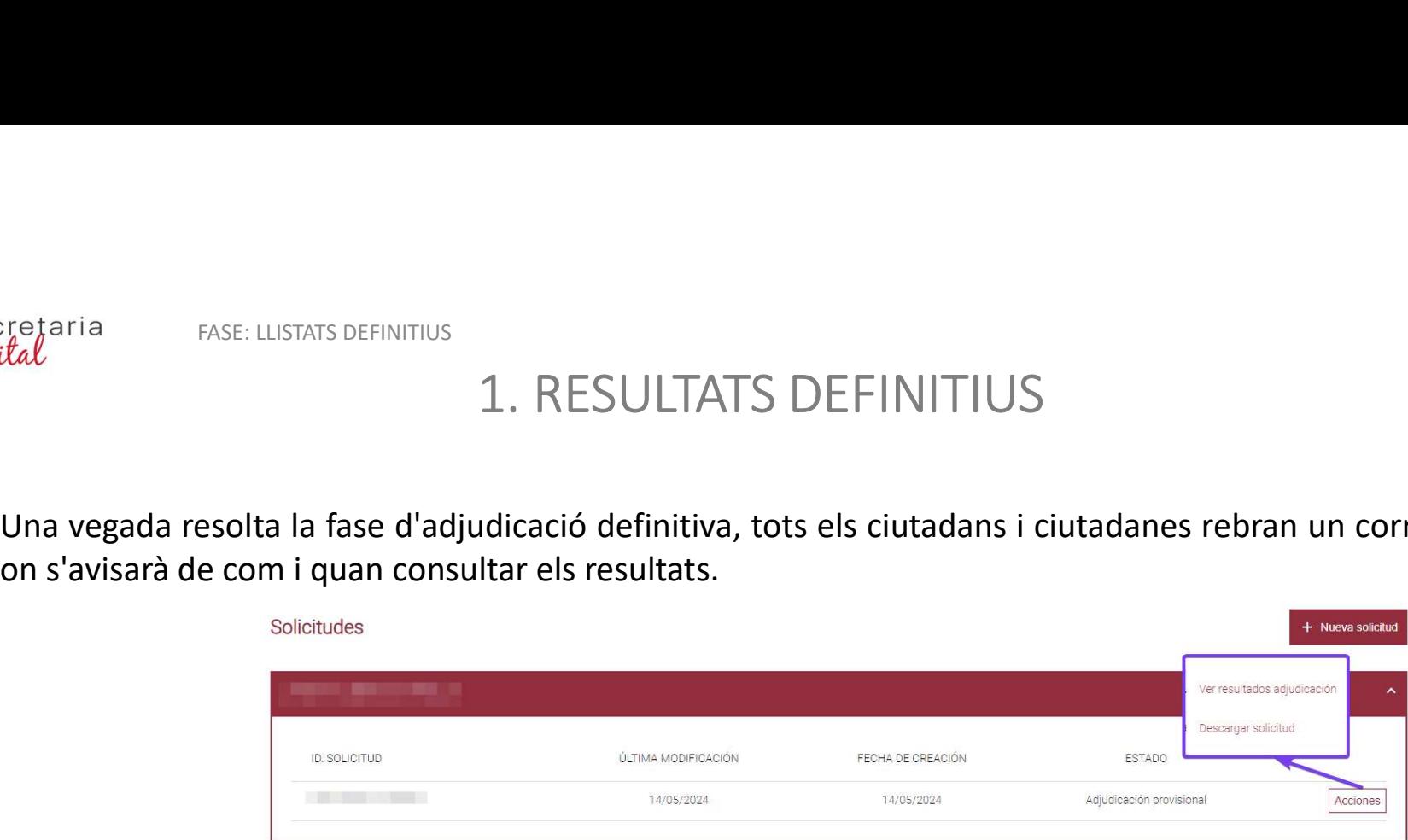

PUNTUACIÓN PARTICULAR DE CADA CENTRO SOLICITADO<br>(Para consultar el detalle de cada puntuación, pulse en cada una de las opciones para desplegarla)

(\*)L.E. : Lista de espera Quedará en lista de espera en todas sus opciones prioritarias en las que no haya sido admitido/a (o en todas las opciones en caso de no ser admitido/a en ninguna). La lista de espera la gestiona cada centro, una vez public

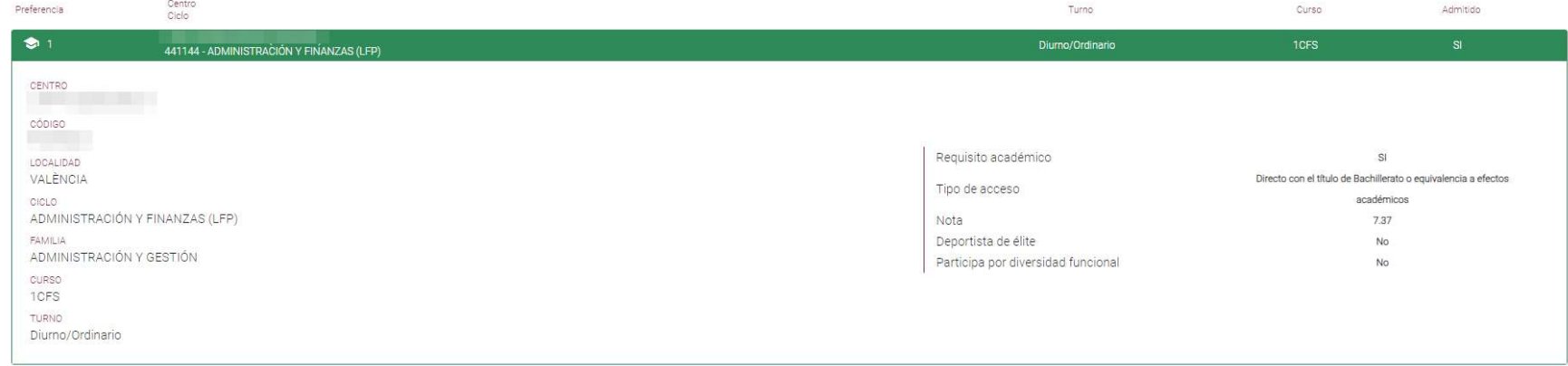

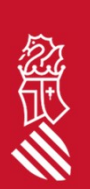

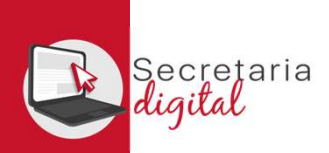

## FASE: RECLAMACIÓ

# 2. RECLAMACIÓ RESULTATS DEFINITIUS

de les opcions.  $\begin{array}{lllllllllll} \text{Si} & \text{design} & \text{the square} & \text{the square$ 

- 
- reclamació.
- 
- Seua sol·licitud l'opció **Reclamar.**<br>
Marque la casella de verificació on<br>
exposa que s'han produït errors.<br>  $\begin{array}{ccc}\n & \text{Estim a_0as is not almost even an gives dadjidaseio a_0as.}\n\end{array}$ <br>
Marque un o diversos motius de  $\begin{array}{ccc}\n & \text{Estim a_0as is not almost even an gives dadjidaseio a_0as.}\$

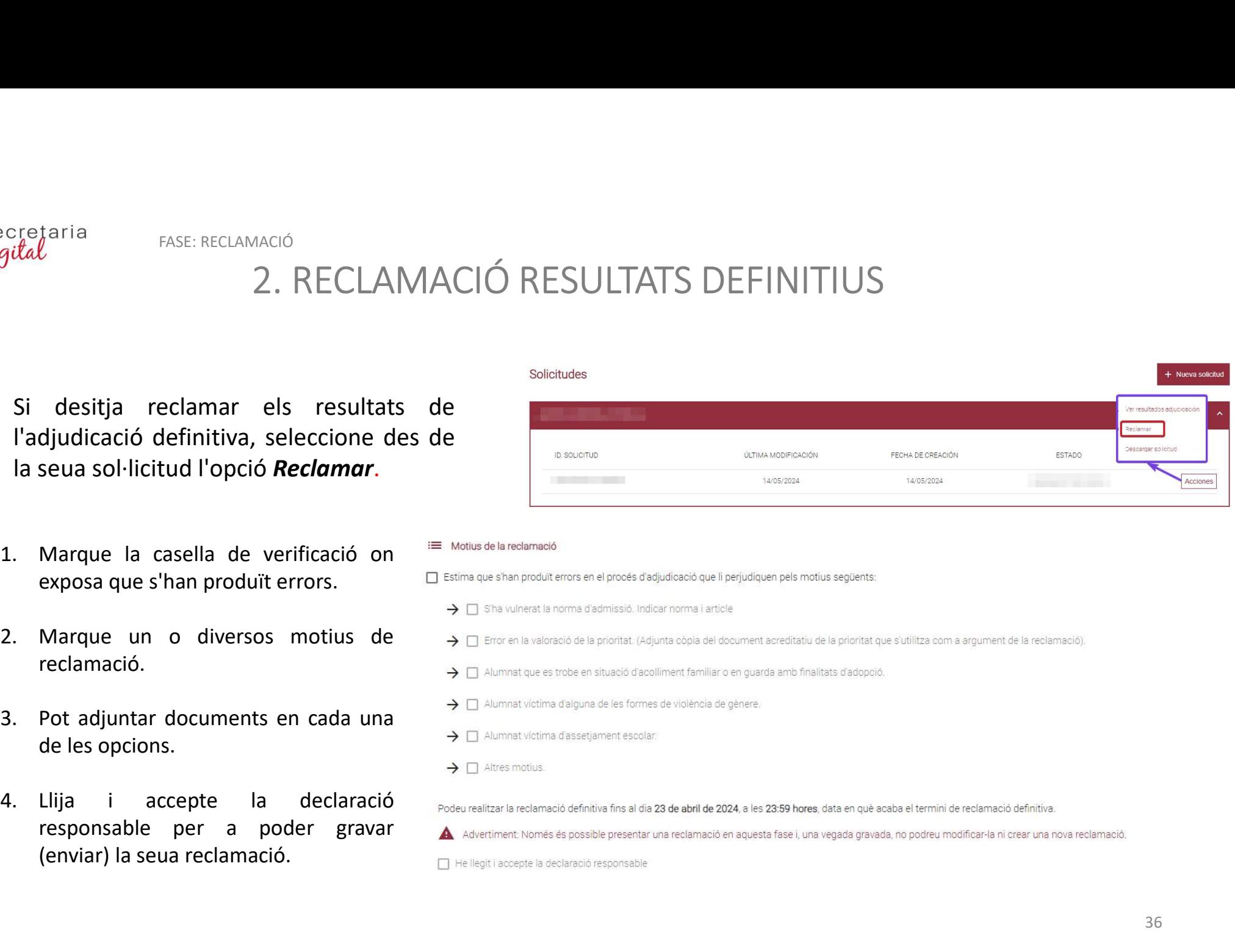

- 
- 
- 
- 
- 
- 

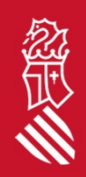

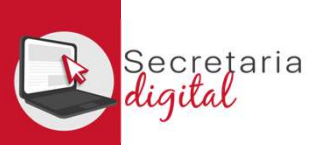

FASE: MATRÍCULA TELEMÀTICA

# 1. PRESENTAR MATRÍCULA

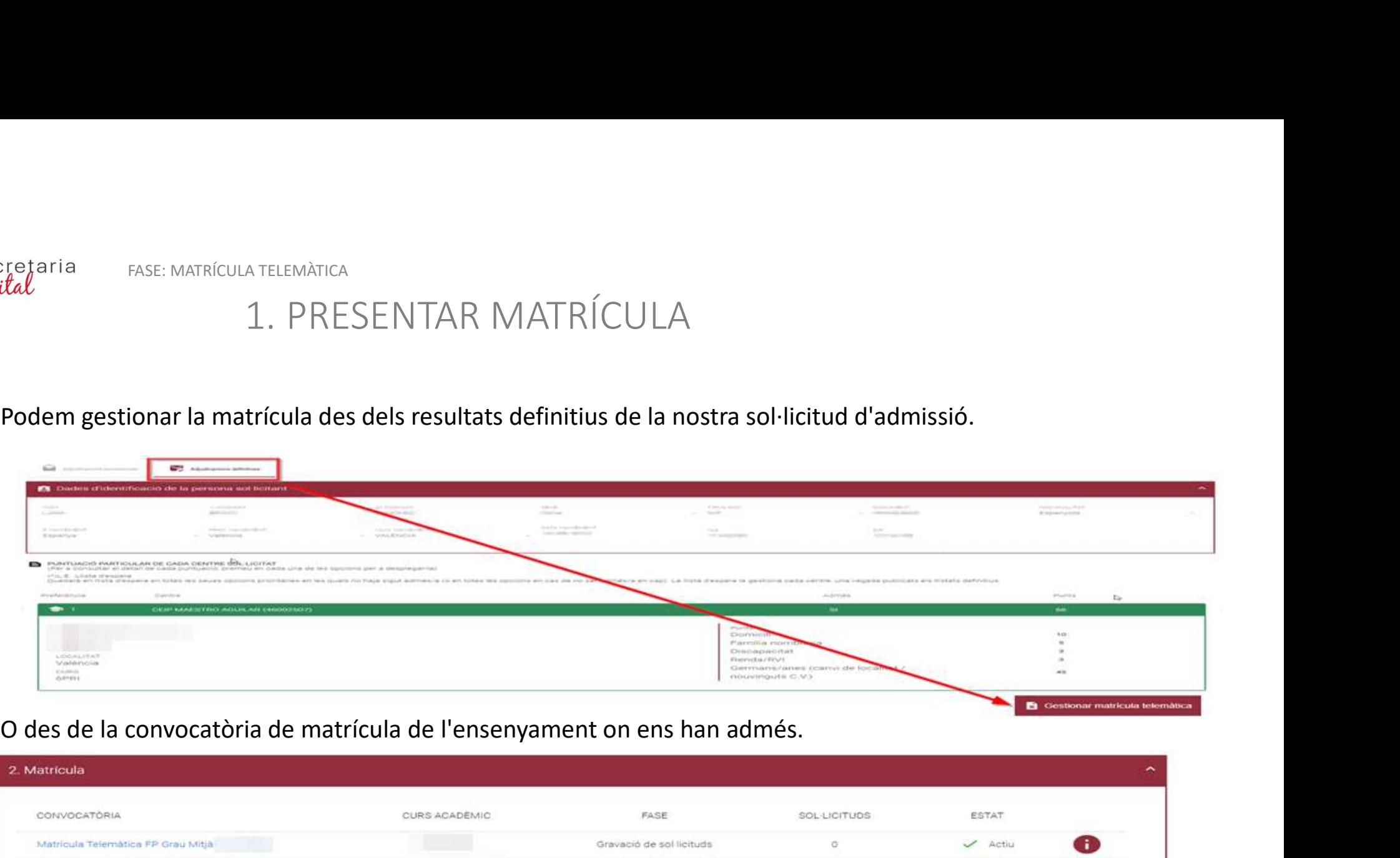

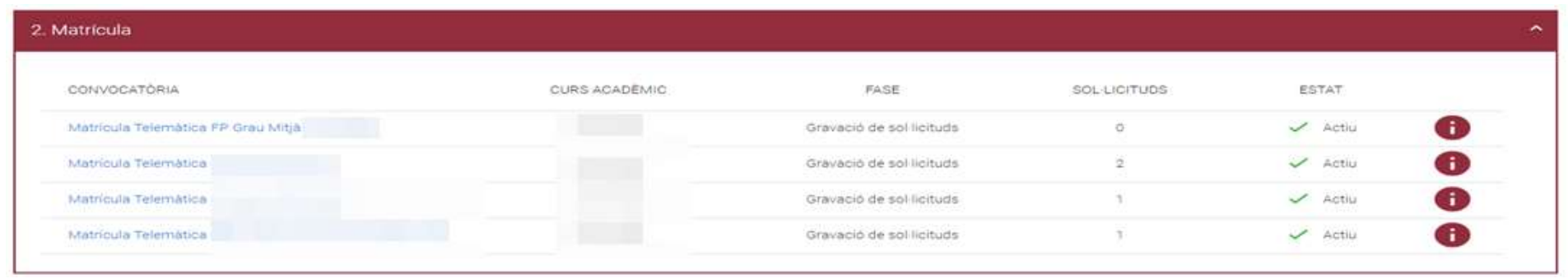

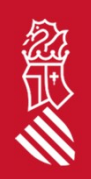

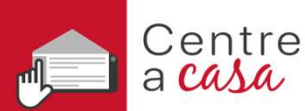

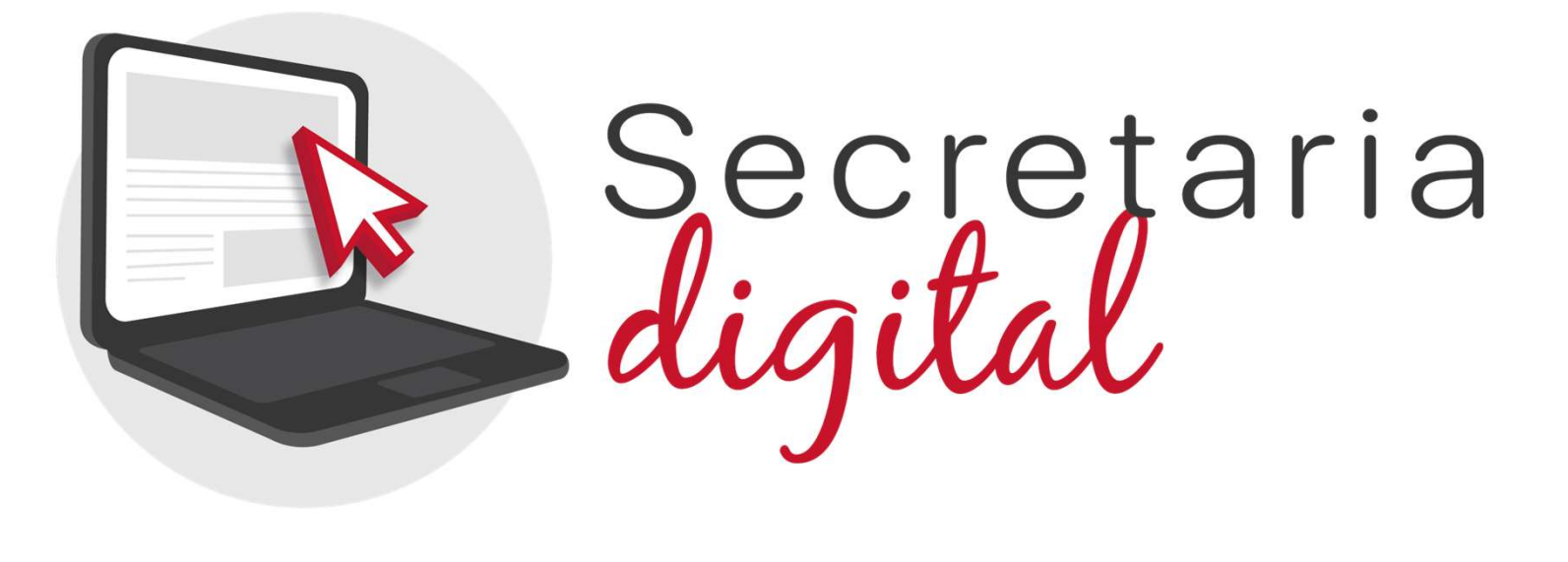

Gràcies per la seua atenció

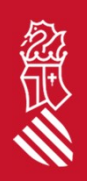